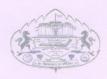

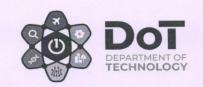

Ref. No.: Tech/243/2021

Date: 25/02/2021

## **ADVERTISEMENT**

Call for quotations for various Scientific Equipment and Apparatus and Software Solution.

Department of Technology, Savitribai Phule Pune university, Pune-07.

## To whom it May Concern:

Sealed quotations in plain envelope are invited from the intending registered firms, authorized Distributors/dealers holding valid PAN and GST number for supply, installation and maintenance Of items listed in table below.

| Sr.No. | Name                                                                               | Quty |
|--------|------------------------------------------------------------------------------------|------|
| 1      | 3D Automation Software-20Users                                                     | 1    |
| 2      | Virtual Factory Automation Software-20Users                                        | 1    |
| 3      | Universal Pro Virtual Reality Software-20Users                                     | 1    |
| 4      | Electrical DC Drive Simulation Software-20users                                    | 1    |
| 5      | Electrical AC Drive Simulation Software-2oUsers                                    | 1    |
| 6      | Computer Aided E-learning solution for Electrical drives for E-Mobility Electrical | 1    |
|        | Drive Learning -20Users-05 Year                                                    |      |
| 7      | 3D Modelling electrical design Software-20Users                                    | 1    |
| 8      | Electrical Drive design Software-20Users                                           | 1    |
| 9      | Mechatronics Design Simulation Software-20users                                    | 1    |
| 10     | Digital Electronics Design Software-20Users                                        | 1    |
| 11     | Data acquisition /control unit (PC Interface unit)                                 | 1    |
| 12     | Electrical Motor Open Lab System                                                   | 1    |
| 13     | Electrical Drive System                                                            | 1    |
| 14     | LMS based E-learning for automotive essentials for E-Mobility                      | 1    |

Interested Parties must send their quotations comprising of prices for each and 1- year support (as per annexure) on or before **04:00 PM, 04 March 2021** to Department of Technology, SPPU

The quotations received incomplete in any from or after scheduled date will be disqualified. The Undersigned reserves the right to reject any or all the quotations.

Anule Pure

Head
Department of Technology
Head of the Department
Department of Technology
Savitribai Phule Pune University
Pune 411 007

तंत्रज्ञान विभाग, सावित्रीबाई फुले पुणे विद्यापीठ ♥ गणेशखिंड, पुणे ४११००७, भारत Department of Technology, Savitribai Phule Pune University

Ganeshkhind, Pune - 411007, INDIA

## Annex-

## 1. 3D Automation Software-20Users

**Technical Specifications** 

Software platform should be support for following languages and plc platform for research and development puporse

# 1.Programming languages:

Ladder, Logic, Flow chart, Literal, Function blocks, Grafcet/SFC, CEI 1131-3.

# 2.Compatible PLCs or targets:

- SCHNEIDER (PB, SMC, TSX17-10, 17-20, 47, 07, 37, 57, ZELIO, ZELIO2, TWIDO, M340).
- SIEMENS (S5, S7).
- ABB (CS31, AC31), KLOCKNER-MOELLER (PS3, PS4, PS414.
- GE-FANUC (90 Micro, 9030), CEGELEC (C50, C100, 8005,8035).
- OMRON (C, CV, CS), MITSUBISHI (FX, Q).
- FESTO.
- PANASONIC.LEGO RCX, LANGUAGE C, PC (I/O drivers available for I/O driving use a PC as a PLC), others.

# 2. Virtual Factory Automation Software-20Users

**Technical Specifications** 

- Powerful. Design and validate new production solutions confidently, with 3D manufacturing simulation software.
- Designed for manufacturing professionals and built on a powerful, flexible, and scalable platform.
- It should be capable to Layout Configuration, Process Modelling, CAD Compatibility, Project Ready Deliverables, Simple Robotics, Component Modeling, advanced Robotics, Interactive VR.
- It should be open and modular, making customization of the platform easy.
- It should be includes built on .NET, Python API familiar framework support for many developers.
- The core services layer was designed to allow for easy customization of everything, from the UI to simulation behaviours.
- It should be includes several rendering modes, helping you see more details and features and providing a richer and more immersive viewing experience.
- With advanced lighting and shading models and the ability to view material textures, models in the 3D world look realistic and pictures and videos exported from the platform are marketing-grade.
- The x-ray mode helps with identifying root causes and issues when you're designing new components, configuring layouts, and analyzing collisions.
- Defining and editing products and processes has been greatly simplified, requiring a fraction of the steps.
- Ready to use models:- Library contains 2000+ ready to use models and build the layouts quickly
- Components can be dragged into the 3D view and they connect to each other automatically. Example: A gripper can be automatically attached to the robot just by drag it closer to the robot
- Components communicate with each other through signals and interfaces. This configuration should be done with simple mouse clicks
- Connect to various PLC brands through OPC UA interface
- Through .NET and Python connect the simulated device directly to the physical device
- Import and Export of 2D drawing is possible from and to the software. You can import 2D DXF or DWG. You can also export the 2D drawing to PDF
- Import 25+ CAD formats including STEP, IGES, CATIA, Inventor etc.
- Present the simulation as 4K HD videos. Videos look realistic and good for presentations, marketing videos etc.
- Export the simulation data as Excel charts. Production Indicators, Cycle, Takt times etc.

- Export the simulation as VR animations that can be opened from PC, Mobilie, VR glasses etc.
- Factory layouts, ware housing, storage, ASRS, AGV, Conveyors, Robotics, Process
- Built in .NET and Python API allows you to develop your own applications with help this virtual software.
- Built library design support should be required from bidder or service provider time to time whenever required.
- Built in library for post processor development support should be required for any one industrial 5-Axis robot.
- 6-axis, delta (spider configuration), cartesian configuration (XYZ), scara robots and you can also create your own robot configurations
- Robot tool can be jogged in many ways. This is useful because different configurations can be jogged better in specific ways.
- Robots can be programmed with in minutes though simple mouse clicks and snap features. Irrespective of which robot brand you use, programming is same. You do not need to re-learn what you have already learnt even if you change the robot brand
- Collisions can be checked by activating the collision pairs
- If the robot passes through the singularity point, we can make it stop working
- Robots never exceed the joint limits
- Robots never exceed the joint speeds, reliable cycle times
- Robot Configuration for a specific position can be changed through a drop-down list
- Using built-in wizards and templates you can create new and re-usable components
- Create the pick & place programs in various coordinate systems so as to avoids reprogramming if the picking & placing positions are moved
- You can create various zones in the vacuum grippers and can activate only specific areas with specific signals
- Create complex mechanical multiple gripper combinations with integrated mechanisms for Machine.
- Using Machine Tending Library, with in minutes you can create complex machine tending applications. It can be a fully automatic (with only robots), semi automatic (robots and manual operations), or fully manual simulations
- ASRS library helps to quickly build the ASRS layouts. You can build complex ASRS systems with lifts, special zones for special parts, RFID etc.
- We have many ready to use AGVs from various manufacturers. You can build complex warehouses with AGVs

- Using Packaging library, you can create complex packaging lines, with in minutes using wrappers, carton openers, destackers etc.
- Using Works Library, you can assign the tasks various tasks to the humans, machines and other resources and analyse various KPI
- Factory Design with Process Modelling Using Process Modelling features, you can create huge factories and get analytics such as:-through put, bottlenecks, cycle times, utilization charts etc.
- You can select the spot positions on the work piece and robot program is automatically generated or generate the welds automatically from CSV files
- Simulation of Pick, Place and Palletizing with robots
- Simulation of robotic sealing application
- Robotic cutting,, deburring paths generated through path command to create hundreds of points with a mouse click
- Simulation of robotic painting that gives the information about paint deposition, visual paint representation etc.
- Robot Modelling--Create robots of your own configuration and drive them with own algorithms
- Advanced Python Libraries:- Helps in prototyping own machines
- Advanced .NET Libraries:- Helps in connecting to various platforms such as web services, IoT devices etc
- Powerful. Design and validate new production solutions confidently, with 3D manufacturing simulation software.
- Designed for manufacturing professionals and built on a powerful, flexible, and scalable platform.
- It should be capable to Layout Configuration, Process Modelling, CAD Compatibility, Project Ready Deliverables, Simple Robotics, Component Modeling, advanced Robotics, Interactive VR.
- It should be open and modular, making customization of the platform easy.
- It should be includes built on .NET, Python API familiar framework support for many developers.
- The core services layer was designed to allow for easy customization of everything, from the UI to simulation behaviours.
- It should be includes several rendering modes, helping you see more details and features and providing a richer and more immersive viewing experience.
- With advanced lighting and shading models and the ability to view material textures, models in the 3D world look realistic and pictures and videos exported from the platform are marketing-grade.
- The x-ray mode helps with identifying root causes and issues when you're designing new components, configuring layouts, and analyzing collisions.

- Defining and editing products and processes has been greatly simplified, requiring a fraction of the steps.
- Ready to use models:- Library contains 2000+ ready to use models and build the layouts quickly
- Components can be dragged into the 3D view and they connect to each other automatically. Example: A gripper can be automatically attached to the robot just by drag it closer to the robot
- Components communicate with each other through signals and interfaces. This configuration should be done with simple mouse clicks
- Connect to various PLC brands through OPC UA interface
- Through .NET and Python connect the simulated device directly to the physical device
- Import and Export of 2D drawing is possible from and to the software. You can import 2D DXF or DWG. You can also export the 2D drawing to PDF
- Import 25+ CAD formats including STEP, IGES, CATIA, Inventor etc.
- Present the simulation as 4K HD videos. Videos look realistic and good for presentations, marketing videos etc.
- Export the simulation data as Excel charts. Production Indicators, Cycle, Takt times etc.
- Export the simulation as VR animations that can be opened from PC, Mobilie, VR glasses etc.
- Factory layouts, ware housing, storage, ASRS, AGV, Conveyors, Robotics, Process
- Built in .NET and Python API allows you to develop your own applications with help this virtual software.
- Built library design support should be required from bidder or service provider time to time whenever required.
- Built in library for post processor development support should be required for any one industrial 5-Axis robot.
- 6-axis, delta (spider configuration), cartesian configuration (XYZ), scara robots and you can also create your own robot configurations
- Robot tool can be jogged in many ways. This is useful because different configurations can be jogged better in specific ways.
- Robots can be programmed with in minutes though simple mouse clicks and snap features. Irrespective of which robot brand you use, programming is same. You do not need to re-learn what you have already learnt even if you change the robot brand
- Collisions can be checked by activating the collision pairs
- If the robot passes through the singularity point, we can make it stop working
- Robots never exceed the joint limits

- Robots never exceed the joint speeds, reliable cycle times
- Robot Configuration for a specific position can be changed through a drop-down list
- Using built-in wizards and templates you can create new and re-usable components
- Create the pick & place programs in various coordinate systems so as to avoids reprogramming if the picking & placing positions are moved
- You can create various zones in the vacuum grippers and can activate only specific areas with specific signals
- Create complex mechanical multiple gripper combinations with integrated mechanisms for Machine.
- Using Machine Tending Library, with in minutes you can create complex machine tending applications. It can be a fully automatic (with only robots), semi automatic (robots and manual operations), or fully manual simulations
- ASRS library helps to quickly build the ASRS layouts. You can build complex ASRS systems with lifts, special zones for special parts, RFID etc.
- We have many ready to use AGVs from various manufacturers. You can build complex warehouses with AGVs
- Using Packaging library, you can create complex packaging lines, with in minutes using wrappers, carton openers, destackers etc.
- Using Works Library, you can assign the tasks various tasks to the humans, machines and other resources and analyse various KPI
- Factory Design with Process Modelling Using Process Modelling features, you can create huge factories and get analytics such as:-through put, bottlenecks, cycle times, utilization charts etc.
- You can select the spot positions on the work piece and robot program is automatically generated or generate the welds automatically from CSV files
- Simulation of Pick, Place and Palletizing with robots
- Simulation of robotic sealing application
- Robotic cutting,, deburring paths generated through path command to create hundreds of points with a mouse click
- Simulation of robotic painting that gives the information about paint deposition, visual paint representation etc.
- Robot Modelling--Create robots of your own configuration and drive them with own algorithms
- Advanced Python Libraries:- Helps in prototyping own machines
- Advanced .NET Libraries:- Helps in connecting to various platforms such as web services, IoT devices etc.

#### 3. Universal Pro Virtual Reality Software-20Users

**Technical Specifications** 

Virtual reality shold be AR and VR technology development.

Creating powerful 3D simulations of automated systems has never been easier. Users will experience amazing immersive experiences enjoying the best high-quality rendering technology supporting virtual reality headsets.

Developing powerful simulations in the cloud places your users in a collaborative environment which enhances their experience beyond anything available before. Simulations can be accessed from a range of devices including smart-phones, tablets and laptops anywhere in the world.

Software should be coming with 60 defined objects for content development for ready to use for students for experiment developments example should be as follows:-

Colour boxes source, concave part A, concave part B, concave part C, HMI Tablet, HMI tablet support, Light column, Loading conveyor, Gaz tank (Layout), Grid, Handrail, Helper, Primitive Part-A, Primitive Part-B, Pusher, Rack, Pick and place, Pillar(Layout), Platform(Layout), Polymorphous art, Store, Tank, Turn Table, Vive controller #1, sorter, Source of boxes with overpading, stairs (Layout), stopper, coloured boxes source, Concave part-A, Concave part-b, Convex part-A, Boxes Source, Chute, CNC, colour Sensor, Gaz Tank (Layout), Grid, Handrail, Helper, Elevator, Factory layout-1, Factory layout-2, fast sorter, pick and place-2, pillay layout-2, platform layout, Polymorphus Art, palette, Pallettes layout, Pallettes source, palletizer, Sorter-2, Source of Boxes with over packing, Stairs layout, Stopper, Sensor, Sensor, Sink, smart source, Boxes source, Chute, CNC, Colour sensor, Alarm, Arm, Array sensor, Box, Elevator, Factory Layout, Factory layout, fast sorter, Conveyer-4M, Conveyer-6M, Conveyer-8M, Conveyer-90 degree, Pallete, Palletes layout, pallet source, Palletizer, Normalizer, Normalizer, Overpack boxes source, Overpacking, Sesnor, Sensor, Sink, Smart source, Reflector, Reflector, Robot, Robotic Arm, Alarm, Array Sensor, Box, Vive controller #2, Vive headset, Weighing conveyor, Overpacking.

Drive the simulations with a real PLC\*, an automation workshop\*\* or a virtual controller included in Virtual Universe Pro.

Hardware support: -Siemens S7 IP, MPI, PPI, Siemens S5, Schneider Electric TSX, SoMachine, Twido, Beckhoff, Mitsubishi, Rockwell Ethernet IP, CodeSys PLCs compatibles, Automgen targets (Eg. Arduino), Modbus TCP, SLMP, OPC.

Software Driver support: -Siemens PlcSim, Schneider Unity, Schneider SoMachine, Mhj WinSps, CodeSys, Omron Cx-Simulator, Rockwell Soft Logix, Automgen (all compatible targets), Matlab Simulink, Labview, Proteus, all software or programming tools dll, ip, universal memory access.

About fifteen ready-to-use examples illustrate the use of the library objects.

For each object, an optimized interface composed of inputs, outputs and parameters makes it easy to control the object from an automation program.

The configuration of each object is accessible and editable, this allows you to redefine the

characteristics of the objects of the library and to understand how to create your own objects. You can also mix library objects with your own creations created from your usual CAD\* software.

Control panels are used to drive the objects manually and to observe the various associated states. They

have the dual purpose of being able to test the functioning of the objects before realizing the program that will

use them and also to simulate failures.

All the library objects are compatible with the use of a virtual reality headset. The controllers associated with the VR headset allow a full immersion and interaction.

## **Technical Specifications**

- Development Operating System: -Windows XP, Windows Vista, Windows 7, Windows 8, Windows 10.
- PC Configuration: -Nvidia GTX 980 equivalent or higher Intel Core I5 or higher 4 Gb ram or higher.
- VR: -Oculus Rift headset, HTC Vive headset and controllers, Mixed realty headsets and controllers. All Steam VR compatible systems.
- AR: -Microsoft HoloLens, Android devices.
- Physic engines: -Newton Dynamics, NVidia Physix and Chrono Engine.
- Rendering: -Realtime, HQ, PBR, Unity 3d.
- Web Player: -WebGl IE, Chrome, Firefox, Safari.
- Collaborative cloud simulation: -Server on Windows, Web clients on PCs, Web clients on mobile devices, Web clients on Macs, Clients on Windows + VR Headsets.
- Integrated Simulation Tools: -Pneumatic, Hydraulic, Electric, Digital Electronic and Schematic Blocks (Simulink).
- Direct PLCs Connections: -Siemens S7 IP, MPI, PPI, Siemens S5, Schneider TSX, So Machine compatible PLCs,
- Unity compatibles PLCs, Twido, Beckhoff, Mitsubishi, Rockwell Ethernet IP, CodeSys PLCs compatible
- Automgen compatible target (Eg. Arduino), I/O connection with Advantech cards.
- PLC protocols: -Modbus TCP, SLMP, OPC.
- PLC simulators interface: -Siemens PlcSim, Schneider Unity, Schneider So Machine, Mhj WinSps, CodeSys.
- Omron Cx-Simulator, Rockwell Soft Logix, Mitsubishi Gx-Simulator.

- Software connections: -Automgen (all compatible targets), MATLAB Simulink, Labview, Proetus Robotstudio,
- Mitsubishi RT-Toolbox2, mBlock, all software's or programming tools dll, ip, universal memory access.
- Integrated programming tools: -Ladder, Grafcet, Function blocks, Script (Basic), Clanguage.
- CAD Import Formats: -DS Solidworks, DS Catia, Autodesk Inventor, Siemens Solid Edge.
- Import from 3D files: -3DXML, OBJ, 3DS, FBX, X, VRML, STL, DXF, SKP.
- Licence: -standalone soft code or floating license or web license.

#### 4. Electrical DC Drive Simulation Software-20users

**Technical Specifications** 

The software guarantees a complete experience in the field of electrical machines. Students can approach this topic starting from the basic concepts, such as the analysis of magnetic fields and fluxes, up to advanced experiments based on characterization of machines and efficiency analysis.

Through this system, it is possible to assemble a relevant number of electric machines to carry out the following didactic experiences:

- Study of the magnetic field
- Principles of the electromagnetic induction
- Separately shunt, series and compound excited DC motors
- Separately shunt, series and compound excited DC generators
- Induction motors: three-phase slip ring and squirrel cage, single-phase repulsion and with capacitor
- Dahlander connection
- Synchronous three-phase motor, induction regulator and phase shifter, alternator, universal motor

# SET OF ASSEMBLED MACHINES

The system is based on a set of components that allow the assembly of the rotating machines. The set consists

of the following components:

- 1. Base plate
- 2. Supports with bearing
- 3. Coupling joints
- 4. Flexible coupling
- 5. Electronic speed transducer
- 6. Assembling screws
- 7. Wrenches

- 8. DC stator
- 9. AC stator
- 10. Rotor with commutator
- 11. Brush holder with 2 brushes
- 12. Squirrel cage rotor
- 13. Slip-Ring rotor
- 14. Brush holder with 6 brushes

The system should be includes adjustable DC and AC power supplies, instruments, loads, starting devices, etc., in order to perform all the experiments of the electric machines.

#### **LEARNING TOPICS**

This software covers 6 topics and proposes 45 experiments for the students.

The experiments are listed below, grouped by learning topics.

## GENERAL CHARACTERISTICS AND BASIC CONCEPTS

- 1 Flux produced by the poles
- 2 Main magnetic field
- 3 Intensity of the magnetic field
- 4 Induced voltage
- 5 Inter pole effect
- 6 No-load magnetic neutral axis
- 7 Rotating magnetic field

## **DIRECT CURRENT MOTORS**

- 22 DC motor with separate excitation
- 23 DC motor with shunt excitation
- 24 DC motor with series excitation
- 25 DC motor with compound excitation, long shunt
- 26 DC motor with compound excitation, short shunt

#### COMMUTATOR MOTORS FOR ALTERNATING CURRENT

- 27 Single phase series motor
- 28 Repulsion motor

## SYNCHRONOUS MACHINE

- 29 Synchronous motor winding resistance
- 30 Synchronous motor no-load test
- 31 Synchronous motor short-circuit characteristics
- 32 Synchronous motor short-circuit test
- 33 Synchronous motor Behn Eschenberg's method
- 34 Synchronous motor load test
- 35 Synchronous motor conventional efficiency
- 36 Parallel connection of the alternator with the mains
- 37 Alternator as synchronous motor

# **DIRECT CURRENT GENERATORS**

- 38 DC generator winding resistance
- 39 DC generator test of the no-load motor (Swinburne)
- 40 DC generator no-load e.m.f.
- 41 DC generator excitation characteristics
- 42 Separate excitation dynamo
- 43 Shunt excitation dynamo
- 44 Series excitation dynamo
- 45 Compound excitation dynamo

# Support for Software use and apply

1. Bidder server as a Service

The authentication and courses server may be delivered as a service, at Server. That means that the school does not need to have any local infrastructure. That is a good option when the internet network is good at the school.

#### 2. USB DONGLE

In case the student or the school does not have suitable internet connections, De Lorenzo can provide

licensing through USB DONGLES. In this case, if the student works from time to time in the school and home,he/she needs to keep the USB DONGLE and a USB FLASH MEMORY with him. The USB DONGLE is required to use the system and the USB FLASH MEMORY is required to save the student's progress and course information so that when the student has an internet access, he/she may upload the information.

#### **DESCRIPTION OF PERFORMABLE EXPERIMENTS**

Here follows a short description of some of the performable experiments.

Three-phase squirrel cage motor, 2 poles, 24 V∆

This experiment studies the behavior of the three phase squirrel cage motor in load condition with the stator windings connected in delta.

Three-phase squirrel cage motor, 2 poles, 42 VY

The main objective of this experiment is to study the characteristic curve of a three-phase squirrel cage motor with the stator winding connected in star by performing a direct test using an electromagnetic brake.

Three-phase squirrel cage motor, 2 poles, 24 VΔΔ

Applying the same concepts studied up to this point, the student can plot the load characteristics of the three-phase squirrel cage motor connected in double delta.

Three-phase squirrel cage motor, 2 poles, 42 VYY

Following the same procedure with the stator winding connected in double star, the student will trace the curves for the absorbed current I, the power factor cos2, the speed n and the efficiency 2 as a function of the output power P.

Three-phase squirrel cage motor, 4 poles, 24 VA

In addition to recording the operation characteristics of the motor, the student will learn how to start the motor using a star-delta starter.

Three-phase squirrel cage motor, 4 poles, 42 VY

In this experiment, the student will learn the load operation of a three-phase motor with 4 poles.

Three-phase squirrel cage motor, 4/2 poles, 42V2/YY

In previous experiments, it has been demonstrated that by changing the number of poles it is possible to vary the speed of a squirrel cage motor. The student will learn about two-speed Dahlander motor configuration and its operation.

Split phase motor

The split phase motor, also known as a resistance start motor, has a single cage rotor and its stator has two windings known as main winding and starting winding. The main objective of this experiment is to study the characteristics of the motor with the main winding only, and to draw the curves of current I, efficiency  $\eta$ , torque C, output power P and power factor.

Capacitor start and run motor

The objective is to study the characteristics of the motor with permanently connected capacitor. The student will learn how to properly select and connect a capacitor to the auxiliary windings so that the current through the main winding lags behind the current of the auxiliary windings by an angle of 90°.

Three-phase motor with wound rotor, 2 poles, 42 VYY

The student will record the load characteristics of the motor with a wound rotor and the stator connected in double star. With the knowledge acquired up to this point, it will be easy to draw the diagram of the mechanical characteristic M = f(n) and to observe the behavior of an induction motor with a different type of rotor.

Phase shifter

The objective is to study how the phase between the stator and rotor voltages varies as a function of the rotating angle and to identify the null phase shift condition using Lissajous' ellipse by setting the oscilloscope to XY mode.

Induction regulator

The objective is to study the operation of a three phase voltage regulator. By using a locking and rotating module with a graduated disc, the rotor can be turned by means of the hand-wheel until the load current results null with minimum indication of the voltmeter.

The student will measure the absorbed current at constant load and draw the current and voltage curves as a function of the angular phase shift.

Three-phase synchronous induction motor, 2poles, 42V

This experiment studies how to start and synchronize the induction motor using the starting rheostat and studies the load characteristics of the motor at synchronous speed.

Three-phase synchronous induction motor, 2poles, 24V

Following the same procedure as in previous experiment, the diagram of the absorbed current

I, the power factor cos and the efficiency as a function of the output torque C will be traced with the stator wired in delta-delta configuration.

DC motor with separate excitation

Now, it is time to work with DC motors. The first application refers to a separately excited DC motor, where the field winding is powered by an external independent source. The DC motor operation characteristics will be studied as a function of the excitation voltage.

DC motor with shunt excitation

By performing this experiment, the student will learn how to connect the armature and field windings in parallel and compare the behavior with the previous experiment.

DC motor with series excitation

Unlike in the DC shunt motor, the DC series motor has very poor speed regulation. The main objective of the experiment is to draw the characteristics of the output power P, the speed n, and the efficiency as a function of the absorbed current I.

DC motor with compound excitation, long shunt

By combining the operational characteristic of both the shunt and series excited DC motor, we obtain the DC compound excitation motor. The operation of the motor is studied with cumulative and differential excitation.

DC motor with compound excitation, short shunt

This experiment shows why the compound motor responds better to heavy load changes than a shunt motor.

Single-phase series motor

The single phase series motor, also known as a universal motor, is a rotating machine similar to a DC motor, but designed to operate either from DC or single-phase AC.

Repulsion motor

The repulsion motor combines a stator of a single phase motor with a rotor similar to that of a DC motor. The main benefit of the repulsion motor is that the armature is separated from the line. The main objective of this experiment is to record its operation characteristics.

Measure the windings resistance of the alternator

This experiment calculates the voltage drops across the rotor winding resistance of an induction motor using the Ohm's law. The winding resistance value of the alternator is useful to calculate the conventional efficiency.

No-load test of the alternator

The main objective of this experiment is to determine the mechanical and iron losses of the alternator and to record its magnetization characteristic using a DC motor as prime mover.

Short-circuit characteristic of the alternator

The short-circuit test of the synchronous generator provides information about its current capabilities. It is performed by driving the generator at its rated speed while the terminals of the armature winding are shorted.

This characteristic diagram is essential for the application of the indirect testing method of the alternator.

Load test of the alternator

This test compares the behavior of a synchronous generator connected to a variable external load with its no-load operation.

Conventional efficiency of the alternator

The conventional efficiency of a synchronous machine is determined by measuring the losses at different power factors, using the results from the previous experiments.

Parallel connection of the alternator with the mains

This experiment studies an operation which is frequently performed in a power station. The synchronization of a generator consists of electrically coupling the generator output to another source of electric energy and operating the generator such that its output adds to the other source.

"V" curve of the synchronous motor

The V-curve of a synchronous machine shows its performance in terms of variation of the armature current with the field current when the load and the input voltage of the machine are maintained constant.

The student will trace different V curves for particular resistant torque applied to the motor axis.

Measure the windings resistance of the DC generator

This experiment demonstrates how measuring the internal resistance of a DC machine can be used to establish the integrity of the machine windings and internal connections.

Test of the no-load motor (Swinburne)

In order to design rotating DC machines with higher efficiency, it is important to study the losses

occurring in them. Swinburne's method consists of operating a dynamo as a DC motor with no load to determine its mechanical and iron losses.

This is done by increasing the armature voltage U while measuring the armature current Ia and the excitation current Ie.

## Magnetization characteristic of a DC Generator

This experiment studies the magnetization characteristic of a separately excited DC generator using a three-phase synchronous motor as prime mover.

# Separate excitation dynamo

The main objective of this experiment is to record the external and regulation characteristics of a separate excitation generator to determine its conventional efficiency.

This is done by measuring the output voltage U as a function of the load current, with constant excitation current le.

# Shunt excitation dynamo

The previous experiment is replicated with a different configuration of the DC generator. Using the results from the previous experiments, the student will plot the external and regulation characteristic of the generator connected in shunt.

# Series excitation dynamo

Determining the external characteristic of a DC generator connected in series is to observe how the voltage slightly drops as the load increases. The student will use these results to calculate the conventional efficiency of the dynamo.

## Compound excitation dynamo

This experiment follows the same procedure as the previous ones with the generator in compound excitation connection. After performing this last experiment, the student will be able to make comparative analyses between all the different DC generator configurations.

#### 5. Electrical AC Drive Simulation Software-20Users

#### **Technical Specifications**

The software guarantees a complete experience in the field of electrical machines. Students can approach this topic starting from the basic concepts, such as the analysis of magnetic fields and fluxes, up to advanced experiments based on characterization of machines and efficiency analysis.

Through this system, it is possible to assemble a relevant number of electric machines to carry out the following didactic experiences:

- Study of the magnetic field
- Principles of the electromagnetic induction
- Separately shunt, series and compound excited DC motors
- Separately shunt, series and compound excited DC generators 01Nos. 14,46,190.00
- Induction motors: three-phase slip ring and squirrel cage, single-phase repulsion and with capacitor,
- Dahlander connection
- Synchronous three-phase motor, induction regulator and phase shifter, alternator, universal motor

# SET OF ASSEMBLED MACHINES

The system is based on a set of components that allow the assembly of the rotating machines. The set consists

of the following components:

- 1. Base plate
- 2. Supports with bearing
- 3. Coupling joints
- 4. Flexible coupling
- 5. Electronic speed transducer
- 6. Assembling screws
- 7. Wrenches
- 8. DC stator
- 9. AC stator
- 10. Rotor with commutator

- 11. Brush holder with 2 brushes
- 12. Squirrel cage rotor
- 13. Slip-Ring rotor
- 14. Brush holder with 6 brushes

The system should be includes adjustable DC and AC power supplies, instruments, loads, starting devices, etc., in order to perform all the experiments of the electric machines.

#### **LEARNING TOPICS**

This software covers 6 topics and proposes 45 experiments for the students.

The experiments are listed below, grouped by learning topics.

## GENERAL CHARACTERISTICS AND BASIC CONCEPTS

- 1 Flux produced by the poles
- 2 Main magnetic field
- 3 Intensity of the magnetic field
- 4 Induced voltage
- 5 Inter pole effect
- 6 No-load magnetic neutral axis
- 7 Rotating magnetic field

#### **INDUCTION MOTOR**

- 8 3-phase squirrel cage motor, 2 poles, 24VΔ
- 9 3-phase squirrel cage motor, 2 poles, 42 VY
- 10 3-phase squirrel cage motor, 2 poles, 24VΔΔ
- 11 3-phase squirrel cage motor, 2 poles, 42VYY
- 12 3-phase squirrel cage motor, 4 poles, 24VΔ
- 13 3-phase squirrel cage motor, 4 poles, 42 VY
- 14 3-phase Dahlander motor, 4/2 poles, 42VΔ/YY
- 15 Split phase motor

- 16 Capacitor start and run motor
- 17 3-phase motor with wound rotor, 2 poles,42 VYY
- 18 Phase shifter
- 19 Induction regulator
- 20 3-phase synchronous induction motor, 2poles, 24  $\mbox{V}\Delta$
- 21 3-phase synchronous induction motor, 2poles, 24  $V\Delta\Delta$

#### 6. 3D Modelling electrical design Software-20Users

**Technical Specifications** 

The Simulation software module should be a software that has been developed to teach main topics related to electric machines in a unique and effective way. With this software, students can improve their individual experience studying electric machines in practice. Students will be able to carry out several experiments dealing with the following topics:

- mechanical assembly,
- wiring, tests and measurements.

This software should be having built in capabilities to reproduce the features and behaviours of Open lab Electric Machines.

Software should be useful for students to learn in their own rhythm and teachers have more time to support the class, manage and improve the process because - unlike any other simple simulator - it grants the following benefits:

EFFECTIVE GUIDE FOR STUDENT: possibility to access learning topics, with theory, instructions and experiment proposals. The software includes a virtual version of the DL OPENLAB system;

AUTOMATIC VALIDATION OF STUDENTS' TASKS: the software automatically verifies if the student completed successfully each task in order to allow him/her to go ahead with the next one;

TRACKING OF STUDENTS' PROGRESS: the teacher can verify the students' progress any time consulting the specific summary in the software or exporting it to a spreadsheet.

With this software, the teacher spends less time explaining topics, verifying students' activities and helping students do identify mistakes that do not allow the successful completion of the experiment. That means that the professor has more time to manage the class, make improvements and help students who need more attention. The two following points grant such benefits:

The software automatically verifies the experiments carried out by the students and it gives relevant feedbacks:

Like in a game that has different phases with challenges and missions, the DL OPENLAB-SSEM software includes practical experiments that need to be successfully completed to let the student access the next one. The teacher does not need to verify continuously if the student carried out the experiment. Moreover, many questions students would make about "what could be wrong" are automatically "answered" by the software when the student does not perform the experiment successfully. The image below summarizes this process.

The software tracks the students' progress and it allow exporting reports:

At any time, the professor may verify how many and – specifically - which experiments the student

has completed. That report can be used to track students' activities and it can be considered as an evaluation tool. This report can be generated and displayed directly in the system or it can be exported to a spreadsheet.

## **Timestamp Student Topic Experiment**

Smart Design simulations and design software should be useful for design develop and apply design concept got electrical power drives. The features of the same software should be as follows:-

#### DIGITAL CONTROL IMPLEMENTATION

Users can design control directly in the z-domain with a full suite of discrete elements. C code can be automatically

generated from the schematic for seamless implementation on a supported TI C2000/6000 DSP. The automatic embedded code generation capability provides a true Rapid Control Prototyping workflow with either floating point or IQmath fixed point code.

#### **MULTI-LEVEL SWITCH MODELS**

Using one switch model to simulate control, gate drive, switching & conduction losses, conducted EMI, etc. is not practical when simulation time and complexity is considered. It provides a selection of switch modelsfor optimal simulation performance:Ideal, Level 1, Level 2, Thermal, and SPICE.

## SOLAR AND WIND POWER SYSTEMS

Photovoltaic, wind turbine, and battery models with varying complexity are provided for renewable energy and microgrid

simulations. Sample MPPT and complete wind power system examples are available. With no limit on switch numbers or topology, systems of any size and complexity can be simulated efficiently.

# **MAGNETICS DESIGN**

Magnetic circuits with air gaps, leakage, and saturable cores can be defined. Additionally, inductor losses can be simulated with a database of manufacturer core materials and shapes. Winding configuration, wire type (round, square, litz), and proximity to core allow the model to provide winding and core losses that include proximity and skin effect impacts.

# WIDE BAND GAP DEVICES (SIC & GAN)

Evaluating the benefits of SiC/GaN and comparing with traditional devices is straightforward with multi-level switch models.

Thermal loss models specifically for WBG operating characteristics are available along with novel WBG

SPICE models which feature more robust simulation performance than standard behavioural models.

## **CODE VERIFICATION**

A built-in C compiler allows code to execute with a simulated power stage. IQmath data type can be

assigned to check for fixed-point overflow. A processor-in-the-loop simulation can test how your code actually executes on the MCU, critical for time sensitive or fixed point implementations. FPGA users can

validate Verilog/VHDL code with ModelSim co-simulation.

It should be a powerful software for designing, exploring and comparing power converter designs, multidisciplinary integration, Power tool empowers development teams with a unique tool for designing lighter, smaller and more efficient converters in record time. 01Nos. 16,46,879.00

- Induction motors: three-phase slip ring and squirrel cage, single-phase repulsion and with capacitor
- Dahlander connection
- Synchronous three-phase motor, induction regulator and phase shifter, alternator, universal motor

#### SET OF ASSEMBLED MACHINES

The system is based on a set of components that allow the assembly of the rotating machines. The set consists

of the following components:

- 1. Base plate
- 2. Supports with bearing
- 3. Coupling joints
- 4. Flexible coupling
- 5. Electronic speed transducer
- 6. Assembling screws
- 7. Wrenches
- 8. DC stator
- 9. AC stator
- 10. Rotor with commutator
- 11. Brush holder with 2 brushes

- 12. Squirrel cage rotor
- 13. Slip-Ring rotor
- 14. Brush holder with 6 brushes

The system should be includes adjustable DC and AC power supplies, instruments, loads, starting devices, etc., in order to perform all the experiments of the electric machines.

#### **LEARNING TOPICS**

This software covers 6 topics and proposes 45 experiments for the students.

The experiments are listed below, grouped by learning topics.

#### GENERAL CHARACTERISTICS AND BASIC CONCEPTS

- 1 Flux produced by the poles
- 2 Main magnetic field
- 3 Intensity of the magnetic field
- 4 Induced voltage
- 5 Inter pole effect
- 6 No-load magnetic neutral axis
- 7 Rotating magnetic field

## **INDUCTION MOTOR**

- 8 3-phase squirrel cage motor, 2 poles,  $24V\Delta$
- 9 3-phase squirrel cage motor, 2 poles, 42 VY
- 10 3-phase squirrel cage motor, 2 poles, 24VΔΔ
- 11 3-phase squirrel cage motor, 2 poles, 42VYY
- 12 3-phase squirrel cage motor, 4 poles, 24VΔ
- 13 3-phase squirrel cage motor, 4 poles, 42 VY
- 14 3-phase Dahlander motor, 4/2 poles, 42VΔ/YY
- 15 Split phase motor
- 16 Capacitor start and run motor

- 17 3-phase motor with wound rotor, 2 poles,42 VYY
- 18 Phase shifter
- 19 Induction regulator
- 20 3-phase synchronous induction motor, 2poles, 24 VΔ
- 21 3-phase synchronous induction motor, 2poles, 24 VΔΔ

# 7. Electrical Drive design Software-20Users

**Technical Specifications** 

, It should offer a seamless experience from product specification stages to trade-off of most complex multilevel topologies and sizing of passive and active components.

Bidirectional conversion stages from kW to MW

- Non-isolated DC/DC
- 3-phase DC/AC
- RLE model for AC load (motor, grid,)
- Automated design generation: 2-level and multilevel
- 3-level Neutral-Point Clamped (3L-NPC)
- 3-level T-type (3L-T-type)
- Stacked Multicell (multilevel SMC)
- Parallel interleaved Flying Capacitor (multilevel FC)

Libraries of public references

- Discrete and modules of IGBTs & MOSFETs
- Magnetic powder alloys & ferrites
- Plastic film capacitors
- Thermal interfaces
- Private references in library
- Private discrete and module (leg, T-type, NPC) library
- references, providing loss data in Plecs XML format

Private semiconductor package footprints

Ready-to-use file exports for industry-standard software

- simulation & PLECS export (simulation models and
- semiconductor loss data)
- FEMM 2D magnetics models
- Web-based access
- Installation-free, maintenance-free
- Collaborative software with individualized
- access rights
- Third-party software interface

## **SPICE**

- Support for SPICE models and SPICE simulation
- Motor Drive
- Adjustable speed drives & motion control
- Digital Control
- Digital control systems in z-domain
- SimCoupler
- Co-simulation with Matlab/Simulink®
- Thermal
- Quick power loss calculation
- Renewable Energy
- Solar/wind power & energy storage systems
- HEV Design Suite
- Hybrid electric vehicle powertrain system design
- Motor Control Design Suite
- Motor drive system controller design SimCoder
- Automatic code generation from schematic to C code

# **Hardware Targets**

• Auto code generation for TI's F2833x, F2837x, F2803x,

- F2802x, F2806x series DSP, and Myway PE-Expert4 hardwarePIL
- Processor-In-the-Loop simulation with TI DSP
- MagCoupler & MagCoupler-RT
- Co-simulation with JMAG® and link to JMAG-RT files for finite
- element analysis
- ModCoupler-VHDL & ModCoupler-Verilog
- Co-simulation with ModelSim® for VHDL & Verilog support Book Exercise
- Interactive, electronic textbook to master circuit simulations

# SUPPORT/TRAINING RESOURCES

We provide expert technical support from power electronic engineers with a direct line of contact to a committed support team. A fast-learning curve means easy implementation and seamless adoption. Through email, online, or phone support, access-built in resources on your terms and when you need it.

# **VIDEOS**

Getting started to advanced topics, on demand. 50+ videos available.

# **APPLICATION EXAMPLES**

Hundreds of models & pre-built schematic files.

## LIVE WEBINARS

Interactive & catered to current interests.

# 8. Mechatronics Design Simulation Software-20users

# **Technical Specifications**

Latest virtual automation tool should be a s single platform comes with three different platform points Scada with RUN time and Development platform, Virtual PLC simulation Software Platform and Virtual 3D simulation for electronics, Hydraulic and Pneumatic.

The Software platform should be useful to simulated following parameter step by step,

- Realistic 3D process simulation with physical engine,
- Electric, pneumatic, hydraulic and digital electronic simulation.

This platform should be comes with different following platform which are useful for research and development.

## Virtual PLC Simulation Platform

Simulation systems provide effective support with the development of programs and the following actual application. In the automation environment, a simulated test environment including PLC and process reduces startup times and thus costs, for example.

Early discovery of programming errors and optimization of program sections enable the optimized and error free use of the programs in the actual system. If a program is modified, it can be tested prior to loading it onto the plant control system.

It should be comes with simulation tool for Siemens controller families for smaller simulation task with the new develop controller also.

it should be must more complex simulations with the new controllers.eg. Employing virtual controllers.

It should be useful to simulate a controller for functional testing of user blocks and programs.

Online access and test functions of the programming tools can be carried out in exactly the same manner as with a real controller.

This allows the entire program test to be carried out on-site in the development office.

The facility to simulate the communication via MPI, PROFIBUS DP and TCP/IP is new and ensures a high degree of flexibility in the simulation.

It should be capable of working with multi-instances from Version 5.4 SP3 and also possible to start several tasks and test several controllers simultaneously.

It should be to download simulated task into the available hardware station.

## Design and functions

It is suitable to executes the user program just like a real controller (special functions such as F technology only conditionally). During program execution, different process values can be monitored and changed via a simple user interface (e.g. switching inputs/outputs on or off).

Link-up with an external process simulation

It should be suitable to interface is used for linking up to external process simulation systems. Dynamic access to process values is possible via this interface. The PROSIM Interface is using the COM Object and is programmable for example with the Microsoft Visual Studio C++ V6.0 and the Microsoft Visual C++ .NET.

#### **Electrical Simulation Platform**

Electric (IEC and JIC):-7 segment display ,Coder ,Fuse ,Heating element ,Sound signalling hooter ,Thermal relay with safety contact ,Voltmeter ,Block ,2 positions switch ,3 positions switch ,Contact NC ,ContactNO,Contact with off

delay NC ,Contact with off delayNO ,Contact with on delay NC ,Contact with on delayNO ,Contact with on-off delay NC ,Contact with on-off delayNO ,Disconnecting switch with fuse ,Disconnecting switch

with switch ,Disconnecting switch ,Magnetothermal disconnecting switch circuit breaker ,Position switch NC ,Position switch NO ,Power contact NO ,Proximity switch NC ,Proximity switch NO ,Push button NC ,Push button NO ,Switch NC ,Switch NO ,Thermal disconnecting switch circuit breaker ,Jump ,Label ,Ac variable speed transmission ,Dc variable speed transmission ,Motor DC current ,Single phase motor

,Three phase motor on single phase source 1 ,Three phase motor on single phase source 2 ,Three phase motor starting star triangle ,Three phase motor with two speed ,Three phase motor ,Coil latch (reset)

,Coil latch (set) ,Coil with double pilot ,Coil with off delay ,Coil with on and off delay ,Coil with on delay ,Coil ,Light ,Solenoid ,Common (0 volt) ,DC power supply ,Ground ,Power supply 24 volts ,Power supply L1

,Power supply L2 ,Power supply L3 ,Power supply Neutral ,Transformer ,Magnetic sensor ,Proximity sensor

## 9. Digital Electronics Design Software-20Users

# **Technical Specifications**

Power sources, 3 to 8 coder, 4 bits comparator, 7 segment decodeur, 8 to 3 coder, BCD decoder, 4 bit asynchronous counter, Down counter, Up counter, Digital voltmeter, Logical probe, Flip-flop D, Flip-flop, Jk, Flip-flop Jkt, Flip-flop SR, Flip-flop ST, Flip-flop T, Logical gates And, Logical gates Nand, Logical gates No, Logical gates Nor, Logical gates Yes, Clock, Sequencer, Common(0 volt), Positive power.

## **Pneumatic Simulation Platform**

Air dryer ,Automatic drain coalescing filter ,Coalescing filter 1 ,Coalescing filter 2 ,Cooler ,Differential pressure gauge ,Filter and separator ,Filter ,Gas-loaded accumulator with separator ,Gas-loaded accumulator without separator ,General accumulator ,Indicator 2 ,Indicator ,Lubricator ,Manual drain coalescing filter ,Manual drain filter ,Pressure gauge ,Pressure reducer ,Silencer ,Vaccum generator ,Valve ,Motor 1 direction ,Motor 2 directions ,Rotary actuator ,Vacuum cup ,Bellow actuator ,Brake ,Double acting cylinder with sensors ,Double acting cylinder ,Single acting cylinder spring exit with sensors ,Single acting cylinder spring return with sensors ,Single acting cylinder spring return ,Cylinders\Small ,Cylinders\Brake\Double acting cylinder ,Cylinders\Brake\Single acting cylinder

cylinder spring exit ,Cylinders\Brake\Single acting cylinder spring return ,Cylinders\Long\Double acting cylinder ,Cylinders\Long\Single acting cylinder spring exit ,Cylinders\Long\Single acting cylinder spring return ,Cylinders\Small\Double acting cylinder ,Cylinders\Small\Single acting cylinder spring exit ,Cylinders\Small\Single acting cylinder spring return ,Directional valves 2/2 ,Directional valves 3/2 ,Directional valves 3/3 ,Directional valves 4/2 ,Directional valves 4/3 ,Directional valves 5/2 ,Directional valves 5/3 ,Check valve ,Pilot to close check valve ,Pilot to open check valve ,Quick exhaust valve ,Throttle one-way ,Throttle ,Variable throttle ,Compressor ,Exhaust ,Plug ,Pressure source ,Compressor\Compressor with three phase motor ,Compressor\Compressor ,Jump ,Label ,AND ,Counter ,INH ,NAND ,NOR ,NOT (2

inputs) ,NOT ,OR ,YES (2 inputs) ,YES ,Conditioning unit with lubricator ,Conditioning unit ,Piloted pressure regulator ,Piloted pressure relief valve ,Pressure regulator ,Pressure relief valve ,Sequence valve ,Variable pressure regulator ,Variable pressure relief valve ,Variable sequence valve ,push button NO ,push button with detent NO ,push button NC, ,Not threshold sensor ,Pressure sensor ,Sequencers\Entrymodule ,Sequencers\Exit module ,Sequencers\Memory with reset activation ,Sequencers\Memory with set priority ,Sequencers\Step module ,Timer with negative output ,Timer with positive output.

## **Hydraulic Simulation Platform**

Accumulator ,Air cooler ,Air filter ,Cooler with thermal switch ,Cooler-heater with thermal switch ,Cooler-heater ,Cooler ,Differential pressure gauge ,Filter ,Fluid cooler with thermal switch ,Fluid cooler ,Gasloaded

accumulator without separator ,Heater ,Indicator ,Lubrificator ,Pressure gauge ,Pressure indicator ,Spring-loaded accumulator ,Valve ,Weight-loaded accumulator ,Cylinders ,Motor 1 direction

,Motor 2 directions ,Rotary cylinder ,Cylinders\Brake ,Cylinders\Double acting cylinder ,Cylinders\Long ,Cylinders\Single acting cylinder with spring exit ,Cylinders\Small ,Cylinders\Spring acting cylinder withspring return ,Cylinders\Brake\Double acting cylinder ,Cylinders\Brake\Single acting cylinder spring exit ,Cylinders\Brake\Single acting cylinder spring return ,Cylinders\Long\Double acting cylinder

,Cylinders\Long\Single acting cylinder spring exit ,Cylinders\Long\Single acting cylinder spring return ,Cylinders\Small\Double acting cylinder ,Cylinders\Small\Single acting cylinder spring exit

,Cylinders\Small\Single acting cylinder spring return ,Directional valves 2/2 ,Directional valves 3/2 ,Directional valves 3/3 ,Directional valves 4/2 ,Directional valves 4/3 ,Directional valves 5/2 ,Directional valves 5/3 ,Check valve ,Parachute valve ,Pilot operated check valve ,Pilot to close check valve ,Spring loaded check valve ,Throttle valve ,Variable throttle valve ,Plug ,Pressure source ,Reservoir ,Jump ,Label ,Counterbalance valve ,Piloted counterbalance valve ,Piloted pressure reducing valve ,Pressure relief valve ,Sequence valve ,Variable counterbalance valve ,Variable pressure reducing valve ,Variable pressure relief valve ,Variable sequence valve ,Pressure sensor.

# 10. Computer Aided E-learning solution for Electrical drives and Engine Simulation for E-Mobility Electrical Drive Learning -20Users-05 Year Subscriptions

**Technical Specifications** 

Computer Aided E-Learning platform should be required for Automotive essential and electrical drives for E-vehicles with self-learning concept and following features,

Bidder should be launching smart brand new simulator platform.

With the aid of virtual oscilloscopes, multimeters and other tools, a user can carry out countless actions in this virtual engine management system.

The simulator has pre-defined and programmable faults that can be assigned.

The Simulator will expand beyond engine diagnostics to have simulation exercises for the entire vehicle.

In addition to lessons, tasks and tests for every subject area, users will also have diagnostic simulation exercises.

Resolves the reading comprehension problems caused by text books.

Exercises critical thinking and problem-solving skills.

Engages and stimulates students Visually demonstrates the inner working of components

Can be used in front of the class, for homework and in computer labs.

Hundreds of modules to choose from Contains the latest developments in automotive technology Real time reporting

Allows for virtual practice sessions before practical exercises.

No more text books!

Apply their gaming skills to learning

It is about understanding, not memorizing Speeds up the learning process and is a fun way to learn

Merges the theoretical with the practical Visually demonstrates how components and their inner workings function

Students can learn at their own pace Practice when, where, and as often as they like.

The lesson modules in are theory content units which have been developed by .

The lesson modules in are theory content units.

These have been created by game designers based on the educational principle of guided self-discovery.

An increasing number of schools are completely replacing textbooks.

**Engine Simulator** 

1 Customizable Cases for Simulator- Endless number of topics/ issues

Few of the topics configured in the module for reference are,

a Electude Simulator - Body damage to right front recently repaired

b Electude Simulator - 'Check Engine' light comes on

c Electude Simulator - Engine doesn't run smoothly

d Electude Simulator - Engine doesn't run smoothly; stalls often

e Electude Simulator - Engine overheated while driving

f Electude Simulator - Engine stalled while driving and won't restart

g Electude Simulator - Engine won't warm to operating temperature

h Electude Simulator - Showroom car won't start

i Electude Simulator - Vehicle had a fire under the hood.

j Electude Simulator - Engine Management.

E- Learning platform should be required for Automotive essential and electrical drives for E-vehicles with self-learning concept and following features,

Bidder should be launching smart brand new simulator platform.

With the aid of virtual oscilloscopes, multimeters and other tools, a user can carry out countless

actions in this virtual engine management system.

The simulator has pre-defined and programmable faults that can be assigned.

The Simulator will expand beyond engine diagnostics to have simulation exercises for the entire vehicle.

In addition to lessons, tasks and tests for every subject area, users will also have diagnostic simulation exercises.

Resolves the reading comprehension problems caused by text books.

Exercises critical thinking and problem-solving skills.

Engages and stimulates students Visually demonstrates the inner working of components

Can be used in front of the class, for homework and in computer labs.

Hundreds of modules to choose from Contains the latest developments in automotive technology Real time reporting

Allows for virtual practice sessions before practical exercises.

No more text books!

Apply their gaming skills to learning

It is about understanding, not memorizing Speeds up the learning process and is a fun way to learn

Merges the theoretical with the practical Visually demonstrates how components and their inner workings function

Students can learn at their own pace Practice when, where, and as often as they like.

The lesson modules in are theory content units which have been developed by .

The lesson modules in are theory content units.

These have been created by game designers based on the educational principle of guided self-discovery.

An increasing number of schools are completely replacing textbooks.

**Electric Drive** 

1 Electric Drive: Working on Hybrids

2 Electric Drive: Working on Hybrids Quiz

3 Electric Drive: Safety Systems Quiz

4 Electric Drive: Introduction - Efficiency Quiz

5 Electric Drive: Resolver Quiz

6 Electric Drive: Rotating Magnetic Field Quiz

7 Electric Drive: Synchronous Motor with Permanent Magnets Quiz

8 Electric Drive: Cables Quiz

9 Electric Drive: Charging Quiz

10 Electric Drive: Introduction - Categories Quiz

11 Electric Drive: Introduction - Configurations Quiz

12 Electric Drive: Introduction - Foundations Quiz

13 Electric Drive: Introduction - Operation Quiz

14 Electric Drive: Safety Systems

15 Electric Drive: Resolver

16 Electric Drive: Rotating Magnetic Field

17 Electric Drive: Charging

18 Electric Drive: Synchronous Motor with Permanent Magnets

19 Electric Drive: Cables

20 Electric Drive: Introduction – Categories

21 Electric Drive: Introduction – Configurations

22 Electric Drive: Introduction – Operation

23 Electric Drive: Introduction – Efficiency

# 11. Data Acquisition/Control Unit (PC interface unit),

Data acquisition unit with 8 analogue channels. Equipped with 2 relays and 2 analogue outputs. It is possible to acquire continuous signals or slowly variable up to 100Hz

- Direct power supply from USB, total consumption less than 100mA., 2 relay outputs. 2 analogue outputs, with: Serial D/A converter 8 bit, Output levels: -10/+10 V, 8 analogue inputs, with (Input levels: -10/+10 V, High impedance input amplifier, A/D converter 12 bit, Self-calibration and self zeroing, Max speed of conversion: 10 kHz
- Driver for Windows 98, Me, 2000, and XP

Data Acquisition & Processing Software:

Data Acquisition Software for acquiring data into PC having two sections

## **FAULT SIMULATORS:**

Set of 4 masks to insert simulated faults in the machines of the system. The set including:

- Fault Simulator for a Three Phase Cage Motor: Short Circuit between two Phases / Break-up of stator phase / Break-up of two phases / Internal short-circuit.
- Fault Simulation for a Dahlander Motor: Short-circuit between two phases, Break-up of a stator phase, Internal short-circuit.
- Fault Simulator for a single-Phase Capacitor Motor Unsuccessful starting of the motor
- Fault Simulator for a Compound excited DC motor Unsuccessful starting of the motor, Breakup of a stator phase Shunt excitation circuit reversal.
- 10 Sets of Technical and User manual.

# 12. Electrical Drive System

Electrical Drive System should be a universal and standalone training set up with learning facility for Basic Electrical and AC/DC machine with all necessary equipment's with E-learning software.

All Components should be in a modular form for easy to assembled and disassembled in open structure .

System should be a having facility to work minimum 04 nos. Students at time on one station (Two on front side and Two on rare side). The details specification of the system are as follows: -

Electrical Dirve Open Lab System should be a floor mounted and made up of Aluminium profiles (40X40) mm Minimum. Table top with MDF material is with minimum dimensions of 1500mm x 1200mm x 35mm (Thickness) on which two students can work at a time back-to-back.

Four revolving wheels should be provided for easy movement.

Aluminium profile based separate working area is provided in some is in open and some in vertical panel to mount the electrical components/tools which are required at the time of practical.

Top of workstation is MDF based material with 35MM thick with four- drawers in MDF with with dimension of (wd-400mm x D-450mm x Ht- 550mm) Minimum on right side.

All electrical components are mounted on the vertical Aluminium panel. All Electrical Open lab material are available in modular and independent form for step by step learning Panel. The system includes following list of instrument on a panel,

## 1.MOTOR DRIVEN POWER SUPPLY UNIT:

Suitable for supplying variable alternate and rectified direct current, in order to carry on easily all the tests on the electric machines of the laboratory and in general in an electric measuring laboratory. Provided with start push- button with remote control switch, stop push- button, key- unlocked emergency mushroom head push- button and differential magnetothermal protection on the main sockets. Connector for overspeed protection of the motors. Manual control or automatic control through PC interface unit.. The control devices and the connecting terminals are arranged on the front panel. & shall have following features:

- Output voltages (\* programmable)
- variable ac: 3 x 0 46 V. 10 A (\*)
- 3 x 0 26 V. 14 A \*
- standard fixed ac: 220 V, 10 A
- variable dc: 0 46 V, 14 A \*
- 0 32 V, 14 A \*

- 0 42 V, 5 A
- Power supply: 3 x 380 V + N, 50/60 Hz.

## 2. MECHANICAL POWER DIGITAL MEASURING UNIT:

Suitable for direct measurement of motor output torque through load cell and of rotating speed through optical transducer, with mechanical power display; provided with direct current variable power supply for the excitation of the braking systems. Digital readout of measured quantities and conditioning to voltage levels directly compatible with plotters. Interface able for data acquisition and automatic plotting of the electromechanical characteristics of the machines. Connector for over speed protection of motors for connection to power supply unit. Shall have following Specifications:

Torque: .999 Nm (1 mV/dgt), Speed: 6000 rpm (1 mV/rpm), Power: 300 W (1 mV/W), Dc output: 0 - 36 V, 2 A, Power supply: 220 V, 50/60 Hz

## 3.LOAD CELL:

Resistance electronic strain-gauge with 100 N range, to be mounted on the brake unit for measuring the mechanical torque.

## 4.ELECTRIC POWER DIGITAL MEASURING UNIT:

Suitable for electric power measurement both in direct and alternate current, single or three-phase, also with unbalanced loads. Provided with: digital voltmeter and ammeter for dc measurements; digital voltmeter and ammeter switchable to the different phases and digital wattmeter single-three phase for ac measurements. Analog outputs proportional to the measured quantities and directly compatible with plotters or interface able for automatic plotting of the characteristic curves of the machines

## 5.SEMI- AUTOMATIC TEST AND MEASUREMENT SYSTEM:

It is necessary to use the interface unit and a personal computer with the software and other necessary accessories. Specifications:

Dc voltage: 50 V (10 mV/V), Dc current: 9.99 A (250 mV/A), Ac voltage: 60 V (10 mV/V), Ac current: 9.99 A (250 mV/A), Ac power: 999 W (1 mV/W), Power supply: 220 V, 50/60 Hz

## 6.MOTOR DRIVEN RESISTIVE LOAD UNIT:

Suitable to realize single or three- phase resistive loads with manual operation or automatic operation through PC interface unit

Resistance: 3 x 60 Ohm, Series resistance: 3 x 7.2 Ohm, Current: 3 x 3.3 A, Power supply: 220 V, 50/60 Hz.

# 7.ADAPTER BRACKET:

To be fix on the baseplate; allow the the coupling of the electromagnetic brake with the machine under test.

## **8.POLE CHANGING UNIT:**

Switch to change the pole number on Dahlander two-speed motor.

## 9.LOCKING AND ROTATABLE DEVICE:

Necessary for locking and rotating the rotor of the slip ring asynchronous motor.

#### 10.PARALLEL BOARD:

Rotating light synchronoscope provided with fuses and switch to perform the parallel connection between generators or between the alternator and the mains.

#### 11. ELECTROMAGNETIC BRAKE:

Brake for testing motors with power up to 300W. Shall be provided with symmetrical coupling semi-joint and educational/ terminal board on which a clear synoptically must be shown.

- Max. voltage: 24 V, - Max. current: 1,5 A, - Max. speed: 4000 rpm, - Complete with arms, weights and balancing level.

## 12.STARTING AND SYNCHRONIZATION UNIT:

Rotor starter for three-phase slip ring motors and excitation device for synchronization with the mains. Power supply: 220 V, 50/60 Hz.

Star/Delta Starter: For Three phase squirrel cage induction motors.

# 13, MOTOR DRIVEN POWER SUPPLY FOR BRAKE:

Suitable to supply with variable voltage the brake assemblies with manual operation or automatic operation through PC interface unit Dc output: 0 - 48 V, 2 A max, Power supply: 220 V, 50/60 Hz.

14. Scope of Technical Data-10 Sets of Technical and User manual.

# 13. Electrical Motor Open Lab System

Electrical Motor Open Lab System should be a universal and standalone training set up with learning facility for Basic Electrical and AC/DC machine with all necessary equipment's with E-learning software.

All Components should be in a modular form for easy to assembled and disassembled in open structure .

System should be a having facility to work minimum 04 nos. Students at time on one station (Two on front side and Two on rare side). The details specification of the system are as follows: -

Electrical Dirve Open Lab System should be a floor mounted and made up of Aluminium profiles (40X40) mm Minimum. Table top with MDF material is with minimum dimensions of 1500mm x 1200mm x 35mm (Thickness) on which two students can work at a time back-to-back.

Four revolving wheels should be provided for easy movement. Latest Computer with monitor mounting facility should be also provided on the left side basement of system with adjustable movable arrangement and up-down facility.

Aluminium profile based separate working area is provided in some is in open and some in vertical panel to mount the electrical components/tools which are required at the time of practical.

Top of workstation is MDF based material with 35MM thick with four- drawers in MDF with with dimension of (wd-400mm x D-450mm x Ht-550mm) Minimum on right side.

All electrical components are mounted on the vertical Aluminium panel. All Electrical Open lab material are available in modular and independent form for step by step learning Panel.

Desk Top should be a latest/compatible with Processor/latest, Monitor of 21", Bluetooth Keyboard and Mouse, 500GB Hard Disk, 8 GB RAM. Touchscreen facility and windows-single user license copy.

# **ELECTRICAL OPEN LAB**

It should be open type learning hardware for Electrical Open Lab with dissectible Experimental rotating machines with data acquisition control system with PC based Software.

## Specifications: -

Fully Dissectible Experimental Rotating Machine set: The system is a component kit that should allow to assemble the rotating electrical machines, both for AC/DC, leaving the student the possibility of a personal critical realization with the purpose of a real knowledge of the various constructive techniques. Whole unit should to assembled & disassembled very easily. It Should consist of:

- 1. Base plate,
- 2. four removable bearing housing,
- 3. coupling,

- 4. elastic buffer,
- 5. Electrical speed transducer,
- 6. clamping screws, keys,
- 7. DC stator with salient poles,
- 8. AC stator with three-phase winding,
- 9. commutator rotor,
- 10. brush holder with two brushes,
- 11. squirrel cage rotor,
- 12. Slip-ring rotor & brush holder with 3+3 brushes.

The above systems should be includes motor design capabilities with provision to study various kinds of motors, as listed below, with respect to Assembly, operation and tests on electrical machines

- 1. Separately shunt, series and compound excited dc motors
- 2. Separately shunt, series and compound excited dc generators
- 3. Induction motors
- 4. Three-phase slip ring and
- 5. Three-phase slip ring squirrel cage,
- 6. Split Phase motor
- 7. single-phase repulsion and with capacitor
- 8. Dahlander connection
- 9. Three-phase synchronous motor
- 10. Induction regulator and phase transformer
- 11. Alternator
- 12. Universal motor
- 13. Single phase series motor
- 14. Repulsion motor

Scope of Technical Data-10 Sets of Technical and

User manual.

# 14. LMS based E-learning solution for automotive essentials for E-Mobility Automotive Essential Learning Tool-20Users-05 Year Subscriptions

**Technical Specifications** 

LMS based Learning platform should be required for Automotive essential and electrical drives for E-vehicles with self-learning concept and following features,

Bidder should be launching smart brand new simulator platform.

With the aid of virtual oscilloscopes, multimeters and other tools, a user can carry out countless actions in this virtual engine management system.

The simulator has pre-defined and programmable faults that can be assigned.

The Simulator will expand beyond engine diagnostics to have simulation exercises for the entire vehicle.

In addition to lessons, tasks and tests for every subject area, users will also have diagnostic simulation exercises.

Resolves the reading comprehension problems caused by text books.

Exercises critical thinking and problem-solving skills.

Engages and stimulates students Visually demonstrates the inner working of components

Can be used in front of the class, for homework and in computer labs.

Hundreds of modules to choose from Contains the latest developments in automotive technology Real time reporting

Allows for virtual practice sessions before practical exercises.

No more text books!

Apply their gaming skills to learning

It is about understanding, not memorizing Speeds up the learning process and is a fun way to learn

Merges the theoretical with the practical Visually demonstrates how components and their inner workings function

Students can learn at their own pace Practice when, where, and as often as they like.

The lesson modules in are theory content units which have been developed by .

The lesson modules in are theory content units.

These have been created by game designers based on the educational principle of guided self-discovery.

An increasing number of schools are completely replacing textbooks.

The Learning Modules should be a as follows: -Automotive Essentials Module Instruments and Tools related:

1 Ammeter

2 Ammeter Quiz

3 Antifreeze Gauge

4 Antifreeze Gauge Quiz

5 Chisels, Pin Punches and Center Punches

6 Chisels, Pin Punches and Center Punches Quiz

7 Combustion Leak Detector

8 Combustion Leak Detector Quiz

9 Coolant Pressure Tester

10 Coolant Pressure Tester Quiz

11 Current Clamp

12 Current Clamp Quiz

14 Floor Jack Quiz

16 Hammers Quiz

17 Headlight Aimer

19 Hydrometer

21 Jack Stand

25 Micrometer

26 Micrometer Quiz

20 Hydrometer Quiz

22 Jack Stand Quiz

23 Measuring Tread Depth

27 Multimeter Auto Range

24 Measuring Tread Depth Quiz

18 Headlight Aimer Quiz

15 Hammers

- 28 Multimeter Auto Range Quiz
- 29 Nuts and Bolts
- 30 Nuts and Bolts Quiz
- 31 Ohmmeter
- 32 Ohmmeter Quiz
- 33 Oscillograph
- 34 Oscillograph Quiz
- 35 Oscilloscope: Exercises
- 36 Oscilloscope: Exercises Quiz
- 37 Oscilloscope: Guided Tour
- 38 Oscilloscope: Guided Tour Quiz
- 39 Oscilloscope: Introduction
- 40 Oscilloscope: Introduction Quiz.
- 41 Oscilloscope: Step-by-Step Plan
- 42 Oscilloscope: Using Two Channels
- 43 Oscilloscope: Using Two Channels Quiz
- 44 Plastigage
- 45 Plastigage Quiz
- 46 Pliers
- 47 Pliers Quiz
- 48 Pneumatic Impact Wrench
- 49 Pneumatic Impact Wrench Quiz
- 50 Pop Rivets
- 51 Pop Rivets Quiz
- 52 Ratchets
- 53 Ratchets Quiz
- 54 Screwdrivers
- 55 Screwdrivers Quiz
- 56 Tire Pressure Gauge

- 57 Tire Pressure Gauge Quiz
- 58 Torque Wrench
- 59 Torque Wrench Quiz
- 60 Vehicle Lifts
- 61 Vehicle Lifts Quiz
- 62 Vernier Caliper
- 63 Vernier Caliper Quiz
- 64 Voltmeter
- 65 Voltmeter Quiz
- 66 Wheel Balancing Machine
- 67 Wheel Balancing Machine Quiz
- 68 Wrenches
- 69 Wrenches Quiz.
- **Physics**
- 70 Angle
- 71 Angle Quiz
- 72 Calculating Rotational Frequency
- 73 Calculating Rotational Frequency Quiz
- 74 Calculating Speed
- 75 Calculating Speed Quiz
- 76 Converting Length, Surface Area and Volume
- 77 Converting Length, Surface Area and Volume Quiz
- 78 Electromagnetism
- 79 Electromagnetism Quiz
- 80 Forces Exerted on a Tire When Cornering
- 81 Forces Exerted on a Tire When Cornering Quiz
- 82 Friction
- 83 Friction Quiz.
- 85 Ideal Gas Law Quiz

- 86 Increasing Force Using Hydraulics
- 87 Increasing Force Using Hydraulics Quiz
- 88 Induction
- 89 Induction Quiz
- 90 Kirchhoff's First Law
- 91 Kirchhoff's First Law Quiz
- 92 Longitudinal Forces On a Vehicle
- 93 Longitudinal Forces On a Vehicle Quiz
- 94 Lorentz Force
- 95 Lorentz Force Quiz
- 96 Magnetism
- 97 Magnetism Quiz
- 98 Movement Advanced
- 99 Movement Advanced Quiz
- 100 Ohm's Law
- 101 Ohm's Law Quiz
- 102 Pascal's Law
- 103 Pascal's Law Quiz
- 104 Pressure
- 105 Pressure Quiz
- **106 Spring Characteristics**
- 107 Spring Characteristics Quiz
- 108 Torque
- 109 Torque Quiz
- 110 US Standard and Metric Conversion
- 111 US Standard and Metric Conversion Quiz
- 112 Vibration Damping
- 113 Vibration Damping Quiz
- 114 Watt's Law

115 Watt's Law Quiz

Maintenance related:

116 Changing Oil

117 Changing Oil Quiz

118 Checking Oil Level

119 Checking Oil Level Quiz

120 Clutch Disc Maintenance

121 Clutch Disc Maintenance Quiz

122 Cooling System Monitoring: Instrumentation

123 Cooling System Monitoring: Instrumentation Quiz

Sustainability:

124 Alternative Fuels

125 Alternative Fuels Quiz

126 Electric Drive: Introduction - Categories

127 Electric Drive: Introduction - Configurations

128 Electric Drive: Introduction - Efficiency

129 Electric Drive: Introduction - Foundations

130 Electric Drive: Introduction - Operation

131 European Standards

132 European Standards Quiz

133 Exhaust Gases and Catalysts

134 Exhaust Gases and Catalysts Quiz

135 Greenhouse Effect

136 Greenhouse Effect Quiz

137 Introduction to Hybrids

138 Introduction to Hybrids Quiz

139 Kyoto Protocol

140 Kyoto Protocol Quiz

141 Parallel Hybrid

- 142 Parallel Hybrid Quiz
- 143 Series Hybrid
- 144 Series Hybrid Quiz
- 145 Series/Parallel Hybrid
- 146 Series/Parallel Hybrid Quiz
- 147 Working on Hybrid Vehicles
- 148 Working on Hybrid Vehicles Quiz

# Safety and Environment:

- 149 Fire Safety
- 150 Globally Harmonized System (GHS)
- 151 Personal Protective Equipment (PPE)
- 152 Safety Signs

# **Engines:**

- 153 2-Stroke Piston Engine
- 154 2-Stroke Piston Engine Quiz
- 155 4-Stroke Piston Engine
- 156 4-Stroke Piston Engine Quiz
- 157 Air Filters
- 158 Air Filters Quiz
- 159 Air Mass
- 160 Air Mass Quiz
- 161 Camshaft
- 162 Camshaft Adjustment
- 163 Camshaft Adjustment Quiz.
- 164 Camshaft Quiz
- 165 Catalytic Converters
- 166 Catalytic Converters Quiz

- 167 Combined Heat and Power System
- 168 Combined heat and power system quiz
- 169 Compression Ratio
- 170 Compression Ratio Quiz
- 171 Connecting Rod
- 172 Connecting Rod Quiz
- 173 Crankcase Ventilation
- 174 Crankcase Ventilation Quiz
- 175 Crank-Connecting Rod Mechanism
- 176 Crank-Connecting Rod Mechanism Quiz
- 177 Crankshaft
- 178 Crankshaft Quiz
- 179 Cylinder Head
- 180 Cylinder Head Quiz
- 181 Diesel Engine
- 182 Diesel Engine Quiz
- 183 Engine Block
- 184 Engine Block Quiz
- 185 Engine Block Types
- 186 Engine Block Types Quiz
- **187 Engine Mechanical Components**
- 188 Engine Mechanical Components Quiz
- 189 Engine Performance Graph
- 190 Engine Performance Graph Quiz
- 191 Exhaust Gases
- 192 Exhaust Gases Quiz
- 193 Exhaust System
- 194 Exhaust System Quiz
- 195 Flywheel

- 196 Flywheel Quiz
- 197 Forced Induction
- 198 Forced Induction Quiz
- 199 Fossil Fuels
- 200 Fossil Fuels Quiz
- 201 Gasoline Engine: Otto Cycle
- 202 Gasoline Engine: Otto Cycle Quiz
- 203 Lambda
- 204 Lambda Quiz.
- 205 Manifolds
- 206 Manifolds Quiz
- 207 Micrometer
- 208 Micrometer Quiz
- 209 Piston Bore Offset
- 210 Piston Bore Offset Quiz
- 211 Piston Engines
- 212 Piston Engines Quiz
- 213 Piston Movement
- 214 Piston Movement Quiz
- 215 Pistons
- 216 Pistons Quiz
- 217 Piston Velocity
- 218 Piston Velocity Quiz
- 219 Plastigage
- 220 Plastigage Quiz
- 221 Power Diagram
- 222 Power Diagram Quiz
- 223 Serpentine Belt
- 224 Serpentine Belt Quiz

- 225 Stroke Volume
- 226 Stroke Volume Quiz
- 227 Timing System
- 228 Timing System Quiz
- 229 Torque Wrench
- 230 Torque Wrench Quiz
- 231 Torsional Vibration Dampener
- 232 Torsional Vibration Dampener Quiz
- 233 Valve Operation
- 234 Valve Operation Quiz
- 235 Valves
- 236 Valves Quiz
- 237 Vernier Caliper
- 238 Vernier Caliper Quiz
- 239 Wankel Engine
- 240 Wankel Engine Quiz

Transmission and Clutch:

- 241 Automatic Transmission Control
- 242 Automatic Transmission Control Quiz
- 243 Automatic Transmission Gear Ranges
- 244 Automatic Transmission Gear Ranges Quiz
- 245 Automatic Transmission Overview
- 246 Automatic Transmission Overview Quiz
- 247 Bearings
- 248 Bearings Quiz
- 249 Clutch Disc
- 250 Clutch Disc Maintenance
- 251 Clutch Disc Maintenance Quiz
- 252 Clutch Disc Quiz

- 253 Clutch Pressure Plate Assembly
- 254 Clutch Pressure Plate Assembly Quiz
- 255 Clutch Release Bearing
- 256 Clutch Release Bearing Quiz
- 257 Commercial Vehicle Power Train
- 258 CV Joints
- 259 CV Joints Quiz
- 260 Differential
- 261 Differential Quiz
- 262 Drive Shaft
- 263 Drive Shaft Quiz
- 264 Drive Train Calculations
- 265 Drive Train Calculations Quiz
- 266 Drive Train Configuration
- 267 Drive Train Configuration Quiz
- 268 Engine Performance Graph
- 269 Engine Performance Graph Quiz
- 270 Flywheel
- 271 Flywheel Quiz
- 272 Gear Ratio
- 273 Gear Ratio Graph
- 274 Gear Ratio Graph Quiz
- 275 Gear Ratio Quiz
- 276 Gear Types
- 277 Gear Types Quiz
- 278 Longitudinal Forces On a Vehicle
- 279 Longitudinal Forces On a Vehicle Quiz
- 280 Manual Transmission
- 281 Manual Transmission: Power Flow

- 282 Manual Transmission: Power Flow Quiz
- 283 Manual Transmission Quiz
- 284 Manual Transmission Shafts
- 285 Manual Transmission Shafts Quiz
- 286 Movement Advanced
- 287 Movement Advanced Quiz
- 288 Multi-Plate Clutch Automatic Transmission
- 289 Multi-plate Clutch Automatic Transmission Quiz
- 290 Multi-Plate Clutch Calculations
- 291 Multi-plate Clutch Calculations Quiz
- 292 Operating the Clutch
- 293 Operating the Clutch Quiz
- 294 Operating the Transmission
- 295 Operating the Transmission Quiz
- 296 Planetary Gear Sets
- 297 Planetary Gear Sets Quiz
- 298 Single Dry-Disc Clutch
- 299 Single Dry-Disc Clutch Quiz
- 300 Single Planetary Gear Set
- 301 Single Planetary Gear Set: Introduction
- 302 Single Planetary Gear Set: Introduction Quiz
- 303 Single Planetary Gear Set Quiz
- 304 Synchronizer
- 305 Synchronizer Quiz
- 306 Torque Converter
- 307 Torque Converter Quiz
- 308 Transmission Brake Band
- 309 Transmission Brake Band Quiz
- 310 Universal Joint

| 311 Universal Joint Quiz                         |  |
|--------------------------------------------------|--|
| Wheels and tires:                                |  |
| 312 Flat Tire and Emergency Assistance           |  |
| 313 Flat Tire and Emergency Assistance Quiz      |  |
| 314 Forces Exerted on a Tire When Cornering      |  |
| 315 Forces Exerted on a Tire When Cornering Quiz |  |
| 316 Longitudinal Forces On a Vehicle             |  |
| 317 Longitudinal Forces On a Vehicle Quiz        |  |
| 318 Measuring Tread Depth                        |  |
| 319 Measuring Tread Depth Quiz                   |  |
| 320 Tire Pressure Gauge                          |  |
| 321 Tire Pressure Gauge Quiz                     |  |
| 322 Tire Radius                                  |  |
| 323 Tire Radius Quiz                             |  |
| 324 Tires                                        |  |
| 325 Tire Sizes and Designations                  |  |
| 326 Tire Sizes and Designations Quiz             |  |
| 327 Tires Quiz                                   |  |
| 328 Tire Wear                                    |  |
| 329 Tire Wear Quiz                               |  |
| 330 Valve Stem                                   |  |
| 331 Valve Stem Quiz                              |  |
| 332 Wheel Balancing Machine                      |  |
| 333 Wheel Balancing Machine Quiz                 |  |
| 334 Wheel Imbalance                              |  |
| 335 Wheel Imbalance Quiz                         |  |
| 336 Wheels                                       |  |
| 337 Wheels Quiz                                  |  |
|                                                  |  |

Brakes:

338 Brake Booster

339 Brake Booster Quiz

340 Brake Caliper

341 Brake Caliper Quiz

342 Brake Disc

343 Brake Disc Quiz

344 Brake Fluid

345 Brake Fluid Level Sensor

346 Brake Fluid Level Sensor Quiz

347 Brake Fluid Quiz

348 Brake Lines and Hoses

349 Brake Lines and Hoses Quiz

350 Brake Pads

351 Brake Pads Quiz

352 Brake Pedal Force and Hydraulic Brake Force

353 Brake Pedal Force and Hydraulic Brake Force Quiz

354 Brake Pressure Limiter and Brake Proportioning Valve

355 Brake Pressure Limiter and Brake Proportioning Valve Quiz

356 Brake System: Introduction

357 Brake System: Introduction Quiz

358 Disc Brakes

359 Disc Brakes Quiz

360 Drum Brake: Introduction

361 Drum Brake: Introduction Quiz

362 Drum Brakes

363 Drum Brakes Quiz

364 Friction

365 Friction Quiz

366 Increasing Force Using Hydraulics

367 Increasing Force Using Hydraulics Quiz 368 Master Cylinder 369 Master Cylinder Quiz 370 Movement Advanced 371 Movement Advanced Quiz 372 Movement Basic 373 Movement Basic Quiz 374 Parking Brake 375 Parking Brake Quiz 376 Pascal's Law 377 Pascal's Law Quiz 378 Pressure 379 Pressure Quiz Suspension: 380 Ackermann Steering Geometry 381 Ackermann Steering Geometry Quiz 382 Alignment Report and Adjustment 383 Alignment Sequence 384 Alignment Sequence Quiz 385 Angle 386 Angle Quiz 387 Axle Load

388 Axle Load Quiz

390 Camber Quiz

392 Caster Quiz

393 Converting Angles

394 Converting Angles Quiz

389 Camber

391 Caster

- 395 Dependent Suspension
- 396 Dependent Suspension Quiz
- 397 Dynamic Camber
- 398 Dynamic Camber Quiz
- 399 Dynamic Steering Axis Inclination
- 400 Dynamic Steering Axis Inclination Quiz
- 401 Dynamic Toe Angle
- 402 Dynamic Toe Angle Quiz
- 403 Electric Power Steering
- 404 Electric Power Steering Quiz
- 405 Hydraulic Power Steering
- 406 Hydraulic Power Steering Quiz
- 407 Independent Suspension
- 408 Independent Suspension Quiz
- 409 Longitudinal Forces On a Vehicle
- 410 Parallelogram (Indirect) Steering System
- 411 Parallelogram (Indirect) Steering System Quiz
- 412 Preparation for Alignment
- 413 Preparation for Alignment Quiz
- 414 Rack and Pinion (Direct) Steering System
- 415 Rack and Pinion (Direct) Steering System Quiz
- 416 Semi-Independent Suspension
- 417 Semi-Independent Suspension Quiz
- 418 Shock Absorber: Introduction
- 419 Shock Absorber: Introduction Quiz
- 420 Shock Absorbers
- 421 Shock Absorber: Single Cylinder
- 422 Shock Absorber: Single Cylinder Quiz
- 423 Shock Absorbers Quiz

424 Shock Absorber: Twin Cylinder

425 Shock Absorber: Twin Cylinder Quiz

**426 Spring Characteristics** 

427 Spring Characteristics Quiz

428 Springs

429 Springs: Introduction

430 Springs: Introduction Quiz

431 Springs Quiz

432 Steering Axis Inclination (SAI)

433 Steering Axis Inclination (SAI) Quiz

434 Steering System

435 Steering System Quiz

436 Subframe

437 Subframe Quiz

438 Thrust Angle

439 Thrust Angle Quiz

440 Tie Rod Length and Angle Difference

441 Tie Rod Length and Angle Difference Quiz

442 Toe Angle

443 Toe Angle Quiz

444 Vehicle Dimensions

445 Vehicle Dimensions Quiz

446 Vehicle Movements

447 Vehicle Movements Quiz

448 Vibration Damping

449 Vibration Damping Quiz

450 Wheel Linkage and Stabilizers

451 Wheel Linkage and Stabilizers Quiz

452 Wheel Suspension

453 Wheel Suspension: Introduction

454 Wheel Suspension: Introduction Quiz

455 Wheel Suspension Quiz

456 Wheel Suspension Springs

457 Wheel Suspension Springs Quiz

AC

458 Air Conditioning: Coupling and Lubrication

459 Air conditioning: Coupling and Lubrication Quiz

460 Air Conditioning: Fixed Metering

461 Air Conditioning: Fixed Metering Quiz

462 Air Conditioning: Switches and Sensors

463 Air conditioning: Switches and Sensors Quiz

464 Air Conditioning: Variable Metering

465 Air Conditioning: Variable Metering Quiz

466 Climate Control: Accumulator

467 Climate Control: Accumulator Quiz

468 Climate Control: Basics

469 Climate Control: Basics Quiz

470 Climate Control: Compressor

471 Climate Control: Compressor Quiz

472 Climate Control: Condenser

473 Climate Control: Condenser Quiz

474 Climate Control: Evaporator

475 Climate Control: Evaporator Quiz

476 Climate Control: Filter Drier

477 Climate Control: Filter Drier Quiz

478 Climate Control: Metering Principles

479 Climate Control: Metering Principles Quiz

480 Climate Control: Operation

481 Climate Control: Operation Quiz

482 Climate Control: Working Principle

483 Climate Control: Working Principle Quiz

Safety and Systems:

484 Acceleration Sensor

485 Acceleration Sensor Quiz

486 Active Head Restraint

487 Active Head Restraint Quiz

488 Active Hood Hinges

489 Active Hood Hinges Quiz

490 ESC/ABS: Braking Circuit

491 ESC/ABS: Braking Circuit Quiz

492 ESC/ABS: Characteristics

493 ESC/ABS: Characteristics Quiz

494 ESC/ABS: High Pressure Pump

495 ESC/ABS: High Pressure Pump Quiz

496 ESC/ABS: Inductive Wheel Speed Sensor

497 ESC/ABS: Inductive Wheel Speed Sensor Quiz

498 ESC/ABS: MRE Wheel Speed Sensor

499 ESC/ABS: MRE Wheel Speed Sensor Quiz

500 ESC/ABS: Overview

501 ESC/ABS: Overview Quiz

502 ESC: Active Brake Booster

503 ESC: Active Brake Booster Quiz

504 ESC: Intervention

505 ESC: Intervention Quiz

506 ESC: Operating Conditions

507 ESC: Operating Conditions Quiz

508 Hybrid Airbag

509 Hybrid Airbag Quiz

510 Seat Belt

511 Seat Belt Quiz

512 Seat Belt Tensioner

513 Seat Belt Tensioner Quiz

514 SRS: Airbag Activation

515 SRS: Airbag Activation Quiz

516 SRS: Airbags

517 SRS: Airbags Quiz

518 SRS: Dual-Stage Airbag

519 SRS: Dual-Stage Airbag Quiz

520 SRS: Gas Generator

521 SRS: Gas Generator Quiz

522 SRS: Seat Occupancy Sensor

523 SRS: Seat Occupancy Sensor Quiz

524 SRS: Seat Occupancy Switch

525 SRS: Seat Occupancy Switch Quiz

526 SRS: Seat Position Sensor

527 SRS: Seat Position Sensor Quiz

528 SRS: Working on Airbags

529 SRS: Working on Airbags Quiz

Lighting

530 Cornering Lights

531 Cornering Lights Quiz

532 European Legal Regulations for Lights (UNCE)

533 European Legal Regulations for Lights (UNCE) Quiz

534 Headlight Aimer

535 Headlight Aimer Quiz

536 Headlight Cleaning Systems

537 Headlight Cleaning Systems Quiz

538 Headlight Height Adjustment

539 Headlight Height Adjustment Quiz

540 Headlights

541 Headlights Quiz

542 Lighting

543 Lighting Quiz

544 Light Sources

545 Light Sources Quiz

546 Tail Lights

547 Tail Lights Quiz

**Cooling System** 

548 Antifreeze Gauge

549 Antifreeze Gauge Quiz

550 Combined Heat and Power System

551 Combined heat and power system quiz

552 Combustion Leak Detector

553 Combustion Leak Detector Quiz

554 Coolant Pressure Tester

555 Coolant Pressure Tester Quiz

556 Cooling

557 Cooling Quiz

558 Cooling System Monitoring: Instrumentation

559 Cooling System Monitoring: Instrumentation Quiz

560 Electric Thermostat

561 Electric Thermostat Quiz

562 Expansion Tank

563 Expansion Tank Quiz

564 Heat Balance

565 Heat Balance Quiz

566 Heater Core

567 Heater Core Quiz

568 Mechanical Water Pump

569 Mechanical Water Pump Quiz

570 Pressure Cap

571 Pressure Cap Quiz

572 Radiator

573 Radiator Quiz

574 Sankey Diagram: Power Loss

575 Sankey Diagram: Power Loss Quiz

576 Thermostat

577 Thermostatically Controlled Fan

578 Thermostatically Controlled Fan Quiz

579 Thermostat Quiz

**Lubrication System** 

580 Changing Oil

581 Changing Oil Quiz

582 Checking Oil Level

583 Checking Oil Level Quiz

584 Crankcase Ventilation

585 Crankcase Ventilation Quiz

586 Dry Sump Lubrication System

587 Dry Sump Lubrication System Quiz

588 Engine Oil: EU

589 Engine Oil US

590 Engine Oil US Quiz

591 Lubricating Oil: Properties

592 Lubricating Oil: Properties Quiz

593 Lubricating Oil: Types

594 Lubricating Oil: Types Quiz

595 Lubrication

596 Lubrication Quiz

597 Lubrication System

598 Lubrication System: Oil Seals

599 Lubrication System: Oil Seals Quiz

600 Lubrication System: Pressure Relief Valve

601 Lubrication System: Pressure Relief Valve Quiz

602 Lubrication System Quiz

603 Lubrication Types

604 Lubrication Types Quiz

605 Oil Cooler

606 Oil Cooler Quiz

607 Oil Filter

608 Oil Filter Quiz

609 Oil Level Sensor

610 Oil Level Sensor Quiz.

611 Oil Loss

612 Oil Loss Quiz

613 Oil Pressure Sensor

614 Oil Pressure Sensor Quiz

615 Oil Pump

616 Oil Pump Quiz

617 Oil Quality Sensor

618 Oil Quality Sensor Quiz

**Gasoline Engines** 

619 Accelerator Pedal Sensor

620 Accelerator Pedal Sensor Quiz

621 Canister Purge Solenoid

622 Canister Purge Solenoid Quiz

623 Catalytic Converters

624 Catalytic Converters Quiz

625 COP: Coil Over Plug Ignition

626 COP: Coil Over Plug Ignition Quiz

627 DIS: Distributorless Ignition System

628 DIS: Distributorless Ignition System Quiz

629 EGR Solenoid Valve

630 EGR Solenoid Valve Quiz

631 Electronic Throttle Control

632 Electronic Throttle Control Quiz

633 Engine Temperature Sensor

634 Engine Temperature Sensor Quiz

635 Exhaust Gases and Catalysts

636 Exhaust Gases and Catalysts Quiz

637 Exhaust Gas Temperature Sensor

638 Exhaust Gas Temperature Sensor Quiz

639 Fuel Lift Pump

640 Fuel Lift Pump Quiz

641 Gasoline Engine: Otto Cycle

642 Gasoline Engine: Otto Cycle Quiz

643 GDI: Air Intake System

644 GDI: Air Intake System Quiz

645 GDI: Features

646 GDI: Features Quiz

647 GDI: Fuel Circuit

648 GDI: Fuel Circuit Quiz

649 GDI: High Pressure Pump

650 GDI: High Pressure Pump Quiz

651 GDI: Homogeneous Anti-Knock Combustion

652 GDI: Homogeneous Anti-Knock Combustion Quiz

653 GDI: Homogeneous Combustion

654 GDI: Homogeneous Combustion Quiz

655 GDI: Homogeneous Lean Combustion

656 GDI: Homogeneous Lean Combustion Quiz

657 GDI: Homogeneous Stratified Combustion

658 GDI: Homogeneous Stratified Combustion Quiz

659 GDI: Injector

660 GDI: Injector Quiz

661 GDI: Modes

662 GDI: Modes Quiz

663 GDI: Operating Conditions

664 GDI: Operating Conditions Quiz

665 GDI: Stratified Combustion

666 GDI: Stratified Combustion for Catalyst Heating

667 GDI: Stratified Combustion for Catalyst Heating Quiz

668 GDI: Stratified Combustion Quiz

669 Hall Sensor: Reference Signal

670 Hall Sensor: Reference Signal Quiz

671 Heated Oxygen Sensor

672 Heated Oxygen Sensor Quiz

673 IAC: Idle Air Control Valve

674 IAC: Idle Air Control Valve Quiz

675 Inductive Sensor

676 Inductive Sensor Quiz

677 Intake Air Temperature Sensor

678 Intake Air Temperature Sensor Quiz

679 Knock Sensor

680 Knock Sensor Quiz

681 Lambda

682 MAF: Mass Air Flow Sensor

683 MAF: Mass Air Flow Sensor Quiz

684 MAP: Manifold Absolute Pressure Sensor

685 MAP: Manifold Absolute Pressure Sensor Quiz

686 MPI: Characteristics

687 MPI: Characteristics Quiz

688 MPI: Fuel Circuit

689 MPI: Fuel Circuit Quiz

690 MPI: Injector

691 MPI: Injector Quiz

692 MPI: Operating Conditions

693 MPI: Operating Conditions - Ignition Timing

694 MPI:Operating Conditions - Ignition Timing Quiz

695 MPI: Operating Conditions Quiz

696 MPI: Overview

697 MPI: Overview Quiz

698 NOx Catalytic Converter

699 NOx Catalytic Converter Quiz

700 NOx Sensor

701 NOx Sensor Quiz

702 Oxygen Sensor: Introduction

703 Oxygen Sensor: Introduction Quiz

704 Spark Plug

705 Spark Plug Quiz

706 Speed Sensor

707 Speed Sensor Quiz

708 Stepper Motor

709 Stepper Motor Quiz

710 Three-Way Catalytic Converter

711 Three-Way Catalytic Converter Quiz

712 Throttle Position Sensor

713 Throttle Position Sensor Quiz

714 Two-Stage Catalytic Converter System

715 Two-Stage Catalytic Converter System Quiz

716 Wastegate Solenoid Valve

717 Wastegate Solenoid Valve Quiz

718 Wideband Air/Fuel Ratio Sensor

719 Wideband Air/Fuel Ratio Sensor Quiz

**Diesel Engines** 

720 Catalytic Converters

721 Catalytic Converters Quiz

722 CRD: Characteristics

723 CRD: Characteristics Quiz

724 CRD: Fuel Circuit

725 CRD: Fuel Circuit Quiz

726 CRD: Fuel Lift Pump

727 CRD: Fuel Lift Pump Quiz

728 CRD: High Pressure Pump

729 CRD: High Pressure Pump Quiz

730 CRD: Injector

731 CRD: Injector Quiz

732 CRD: Operating Conditions

733 CRD: Operating Conditions Quiz

734 CRD: Overview

735 CRD: Overview Quiz

736 CRD: Pressure Regulator

737 CRD: Pressure Regulator Quiz

738 CRD: Rail Pressure Sensor

739 CRD: Rail Pressure Sensor Quiz

740 Diesel Engine

742 Double Acting High-Pressure Plunger Pump

743 Double Acting High-Pressure Plunger Pump Quiz

744 EDC: Characteristics

745 EDC: Characteristics Quiz

746 EDC: Fuel Circuit

747 EDC: Fuel Circuit Quiz

748 EDC: Fuel Quantity Adjustment

749 EDC: Fuel Quantity Adjustment Quiz

750 EDC: Fuel Quantity Adjustment Sensor

751 EDC: Fuel Quantity Adjustment Sensor Quiz

752 EDC: Injection Timing Control

753 EDC: Injection Timing Control Quiz

754 EDC: Injector Needle Lift Sensor

755 EDC: Injector Needle Lift Sensor Quiz

756 EDC: Operating Conditions

757 EDC: Operating Conditions Quiz

758 EDC: Overview

759 EDC: Overview Quiz

760 EDC: Shutdown Valve

761 EDC: Shutdown Valve Quiz

762 Exhaust Gases and Catalysts

763 Exhaust Gases and Catalysts Quiz

764 Glow Plug: Construction & Operation

765 Glow Plug: Construction & Operation Quiz

766 Glow Plug: Introduction

767 Glow Plug: Introduction Quiz

768 Glow Plug Regulation

769 Glow Plug Regulation Quiz

770 Hydraulic Delivery Regulator

771 In-line Plunger Pump

772 In-Line Plunger Pump: Camshaft

773 In-line Plunger Pump: Camshaft Quiz

774 In-line Plunger Pump: Fuel Circuit

775 In-line Plunger Pump: Fuel Circuit Quiz

776 In-Line Plunger Pump: Overview

777 In-line plunger pump: overview quiz

778 In-Line Plunger Pump: Primer Pump

779 In-Line Plunger Pump: Primer Pump Quiz

780 In-line Plunger Pump Quiz

781 In-Line Pump Plunger

782 In-line Pump Plunger Quiz

783 Mechanical Delivery Governor

784 Mechanical Delivery Governor Quiz

785 Mechanical Injector

786 Mechanical Injector Quiz

787 NOx Catalytic Converter

788 NOx Catalytic Converter Quiz

789 Pump Injector

790 Pump Injector: Overview

791 Pump Injector: Overview Quiz

792 Pump Injector Quiz

793 Two-Stroke Reverse Scavenging Process

794 Two-stroke reverse scavenging process quiz

795 Two-Stroke Uni-Flow Scavenging Process

796 Two-stroke uni-flow scavenging process quiz

797 Unit Plunger Pump Pressure Valve

798 Unit Plunger Pump Pressure Valve Quiz

799 Valve-Controlled High-Pressure Plunger Pump

800 Valve-Controlled High-Pressure Plunger Pump Quiz

**Electrical and Electronics Engineering** 

801 Ammeter

802 Ammeter Quiz

803 Calculating Parallel Circuits: Advanced

804 Calculating Parallel Circuits: Advanced Quiz

805 Calculating Parallel Circuits: Basic

806 Calculating Parallel Circuits: Basic Quiz

807 Calculating Series and Parallel Circuits

808 Calculating Series and Parallel Circuits Quiz

809 Calculating Series Circuits: Advanced

810 Calculating Series Circuits: Advanced Quiz

811 Calculating Series Circuits: Basic

812 Calculating Series Circuits: Basic Quiz

813 Calculating Using Watt's Law: Advanced Quiz

814 Calculations Using Ohm's Law

815 Calculations Using Ohm's Law Quiz

816 Calculations Using Watt's Law: Advanced

817 Calculations Using Watt's Law: Basic

818 Calculations Using Watt's Law: Basic Quiz

819 Capacitor Basics

820 Capacitor Basics Quiz

821 Coil Basics

822 Coil Basics Quiz

823 Commercial Vehicle: Parallel Circuits

824 Commercial Vehicle: Relay

825 Commercial Vehicle: Series Circuits

826 Commercial Vehicle: Voltmeter

827 Current Clamp

828 Current Clamp Quiz

829 DC and AC Voltage

830 DC and AC Voltage Basic

831 DC and AC Voltage basics Quiz

832 DC and AC Voltage Quiz

833 Determining the Cross-Sectional Area of a Conductor

834 Determining the Cross-Sectional Area of a Conductor Quiz

835 Diode Basics

836 Diode Basics Quiz

837 Electrical Fundamentals

838 Electrical Fundamentals Quiz

839 Electric Motor

840 Electric Motor: Permanent Magnet Motor

841 Electric Motor: Permanent Magnet Motor Quiz

842 Electric Motor Quiz

843 Electromagnetism

844 Electromagnetism Quiz

845 Fault Finding

846 Fault Finding Quiz

847 Ground-Switched and Positive-Switched

848 Ground-Switched and Positive-Switched Quiz

849 Induction

850 Induction Quiz

851 Kirchhoff's First Law

852 Kirchhoff's First Law Basics

853 Kirchhoff's First Law Basics Quiz

854 Kirchhoff's First Law Quiz

855 Lorentz Force

856 Lorentz Force Quiz

857 Magnetism

858 Magnetism Quiz

859 Multimeter Auto Range

860 Multimeter Auto Range Quiz

861 NTC and PTC Thermistors

862 NTC and PTC Thermistors Quiz

863 Ohmmeter

864 Ohmmeter Quiz

865 Ohm's Law

866 Ohm's Law Quiz

867 Parallel Circuits

868 Parallel Circuits Quiz

869 Rectifying

870 Rectifying Quiz

871 Relay

872 Relay Basics

873 Relay Basics Quiz

874 Relay Quiz

875 Resistance

876 Resistance Quiz

877 Series Circuits

878 Series Circuits Quiz

879 Series-Parallel Circuits

880 Series-Parallel Circuits Quiz

881 Total Resistance

882 Total Resistance Quiz

883 Transistor Advanced

884 Transistor Advanced Quiz

885 Transistor Basics

886 Transistor Basics Quiz

887 Voltmeter

888 Voltmeter Quiz

889 Watt's Law

890 Watt's Law Quiz

891 Alternator

892 Alternator: Introduction

893 Alternator: Introduction Quiz

894 Alternator Quiz

895 Alternator: Rotor

896 Alternator: Rotor Quiz

897 Alternator: Stator

898 Alternator: Stator Quiz

899 Alternator: Voltage Regulation

900 Alternator: Voltage Regulation Quiz

901 Charging System: Diagnosis

902 Charging System: Diagnosis Quiz

903 Charging System: Introduction

904 Charging System: Introduction Quiz

905 Electric Motor

906 Electric Motor: Permanent Magnet Motor

907 Electric Motor: Permanent Magnet Motor Quiz

908 Electric Motor Quiz

909 Electromagnetism

910 Electromagnetism Quiz

911 Generator: Three-Phase Voltage Star Connection

912 Generator: Three-Phase Voltage Star Connection Quiz

913 Glow Plug: Introduction

914 Glow Plug: Introduction Quiz

915 Glow Plug Regulation

916 Glow Plug Regulation Quiz

917 Hydrometer

918 Hydrometer Quiz

919 Induction

920 Induction Quiz

921 Lead-Acid Battery: Basic Principles

922 Lead-Acid Battery: Basic Principles Quiz

923 Lead-Acid Battery: Designs

924 Lead-Acid Battery: Designs Quiz

925 Lead-Acid Battery: Introduction

926 Lead-Acid Battery: Introduction Quiz

927 Lead-Acid Battery: Introduction USA

928 Lead-Acid Battery: Introduction USA Quiz

929 Lead-Acid Battery: Measuring

930 Lead-Acid Battery: Measuring Quiz

931 Lorentz Force

932 Lorentz Force Quiz

933 Magnetism

934 Magnetism Quiz

935 Rectifying

936 Rectifying Quiz

937 Rectifying Three-Phase Voltage in a Star Circuit

938 Rectifying Three-Phase Voltage in a Star Circuit Quiz

939 Starter Motor: Introduction

940 Starter Motor: Introduction Quiz

941 Starter Motor: Shift Lever and Overrunning Clutch

942 Starter Motor: Shift Lever and Overrunning Clutch Quiz

943 Starter Motor: Solenoid

944 Starter Motor: Solenoid Quiz

945 Starting System: Electrical Diagnosis

946 Starting System: Electrical Diagnosis Quiz

947 Amplitude Modulation

948 Amplitude Modulation Quiz

949 Commercial Vehicle: Duty-Cycle

950 Commercial Vehicle: Pulse Width Modulation

951 Duty Cycle

952 Duty-Cycle Controlled Heating Element

953 Duty Cycle Controlled Heating Element Quiz

954 Duty Cycle Quiz

955 Duty-Cycle Regulated Heater

956 Duty-Cycle Regulated Heater Quiz

957 Frequency Modulation

958 Frequency Modulation Quiz

959 Light Dependent Resistor

960 Light Dependent Resistor Quiz

961 Magnetic Dependent Resistor

962 Magnetic Dependent Resistor Quiz

963 Oscillograph

964 Oscillograph Quiz

965 Oscilloscope: Exercises

966 Oscilloscope: Exercises Quiz

967 Oscilloscope: Guided Tour

968 Oscilloscope: Guided Tour Quiz

969 Oscilloscope: Introduction

970 Oscilloscope: Introduction Quiz

971 Oscilloscope: Step-by-Step Plan

972 Oscilloscope: Using Two Channels

973 Oscilloscope: Using Two Channels Quiz

974 Positive Temperature Coefficient (PTC) Heater

975 Positive Temperature Coefficient (PTC) Heater Quiz

976 Pulse Width Modulation

977 Pulse Width Modulation Quiz

978 Signals

979 Signals Quiz

980 Transistor Advanced

981 Transistor Advanced Quiz

982 CAN Bus: Diagnosis

983 CAN Bus: Diagnosis Quiz

984 CAN Bus: Electrical Operation

985 CAN Bus: Electrical Operation Quiz

986 CAN Bus: Error Detection and Rectification

987 CAN Bus: Error Detection and Rectification Quiz

988 CAN Bus: Introduction

989 CAN Bus: Introduction Quiz

990 CAN Bus: Network Arbitration

991 CAN Bus: Network Arbitration Quiz

992 CAN Bus: Network Configuration

993 CAN Bus: Network Configuration Quiz

994 CAN Bus: Network Protocol

995 CAN Bus: Network Protocol Introduction

996 CAN Bus: Network Protocol Introduction Quiz

997 CAN Bus: Network Protocol Quiz

998 CAN Bus: Network Topology

999 CAN Bus: Network Topology Quiz

1000 CAN Bus: Transmission Lines

1001 CAN Bus: Transmission Lines Quiz

1002 Parallel Communication

1003 Parallel Communications Quiz

1004 Serial Communication

1005 Serial Communications Quiz